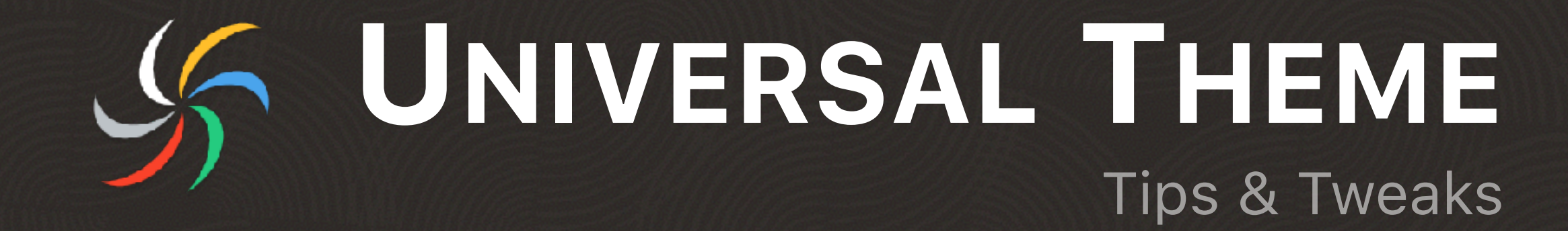

Marko Gorički listopad 2019., HROUG

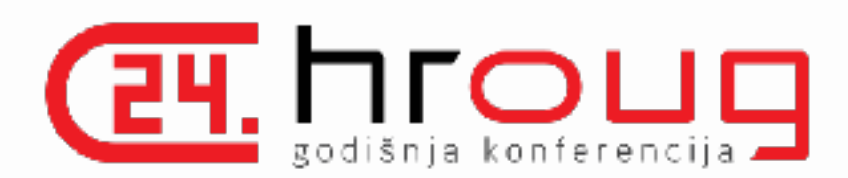

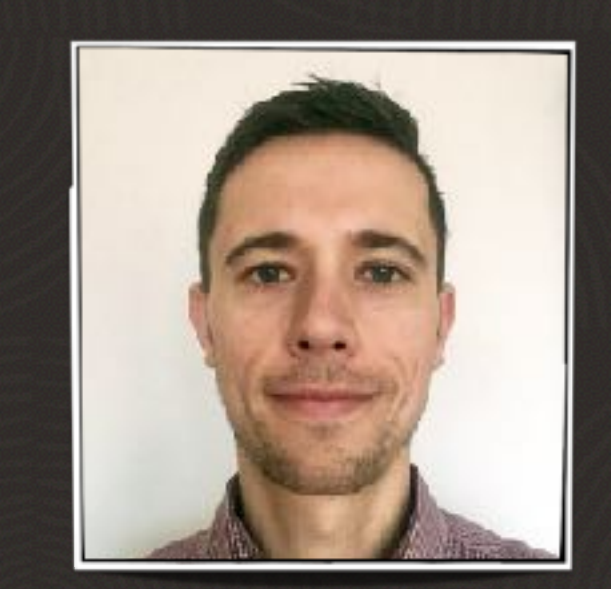

#### **Marko Gorički**

Software Consultant

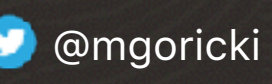

- 10+ godina rada s APEX-om
- HROUG, SIOUG, MakeIT, KSCOPE, APEX World, APEX Alpe Adria, APEX Connect
- APEX blog [apexbyg.blogspot.com](http://apexbyg.blogspot.com)
- [apex.world](https://apex.world/ords/f?p=APEX_WORLD:HOME) Member of the Year 2017.
- 大部山乡田

# 

SENSIBLE SOFTWARE ARCHITECTURE

- IT tvrtka fokusirana na savjetovanje i razvoj poslovnih rješenja
	- tehnološki fokus Oracle (APEX)
	- APEX razvoj, savjetovanje, edukacije, migracije, pluginovi…
	- APEX solutions HR management software

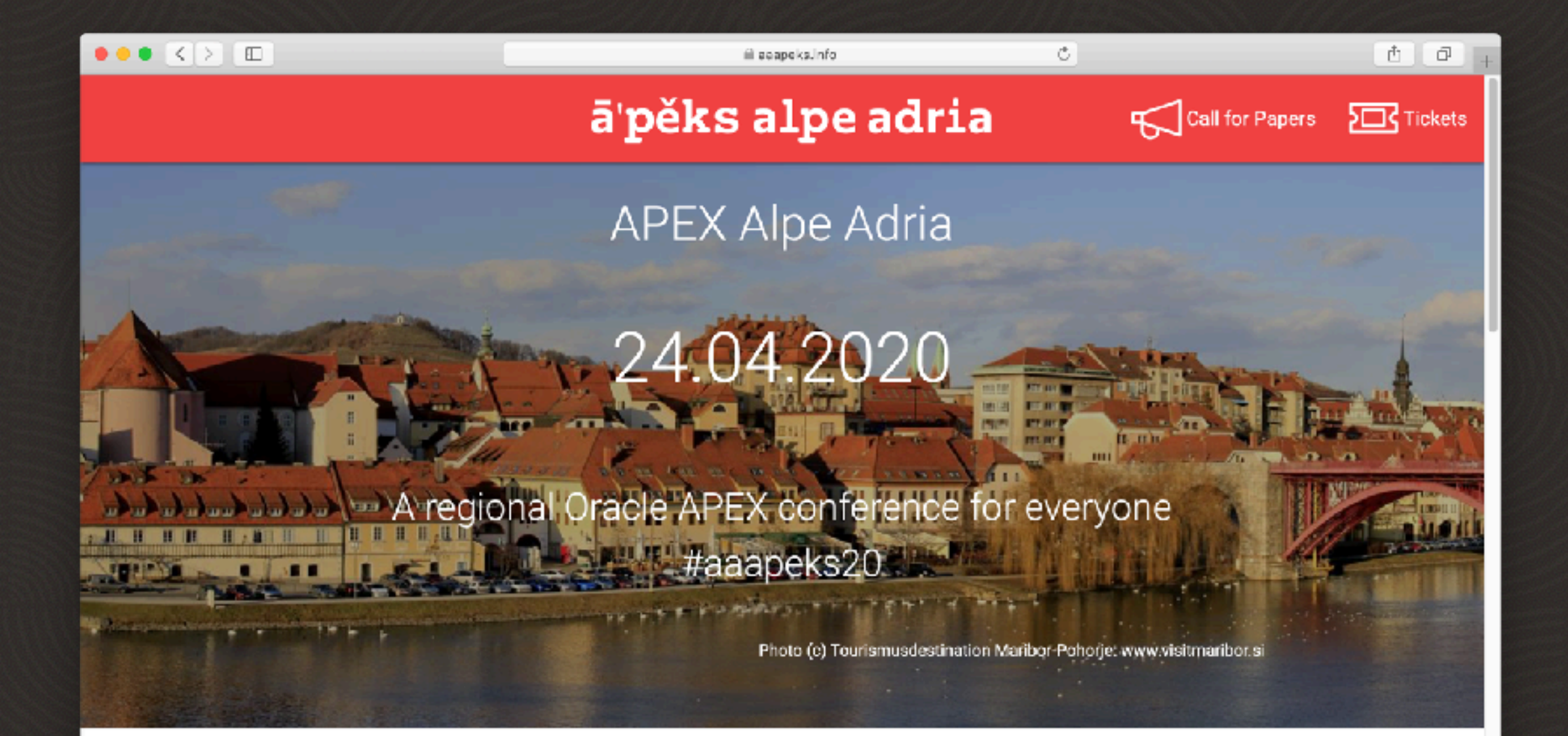

#### About the Conference

APEX Alpe Adria is a co-project of APEX enthusiasts of three countries: Slovenia, Croatia, Austria. Together we saw the need for an APEX event in the region. Of course we welcome attendees from just about everywhere.

Our first conference in 2018 was a blazing success with 190 signed up attendees, the second edition in 2019 raised the bar to 280 attendees!

#### **https://www.aaapeks.info**

## Prije UT-a

**GEORGIA** 

### Puno različitih tema

#1

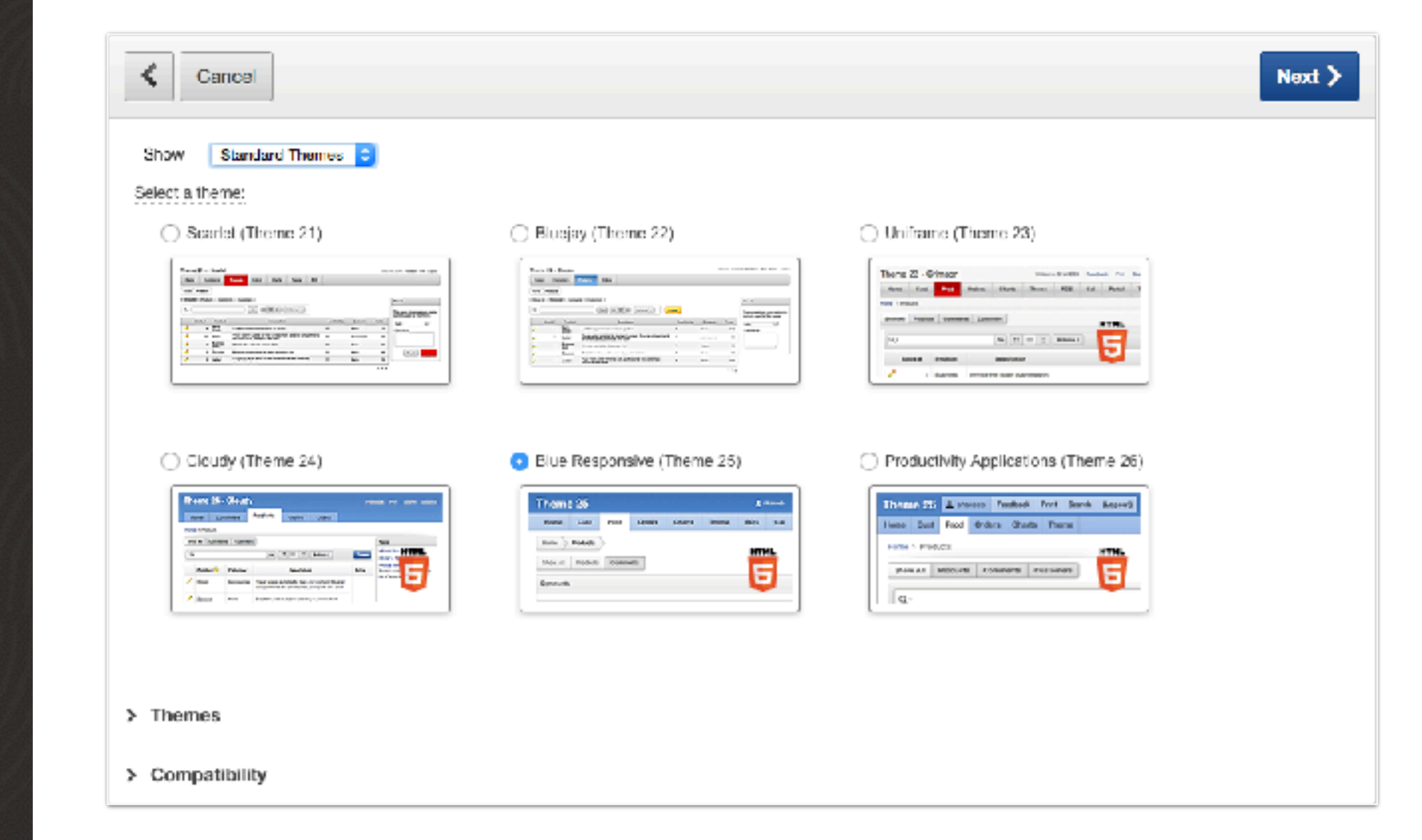

#### $#2$ Puno različitih predložaka

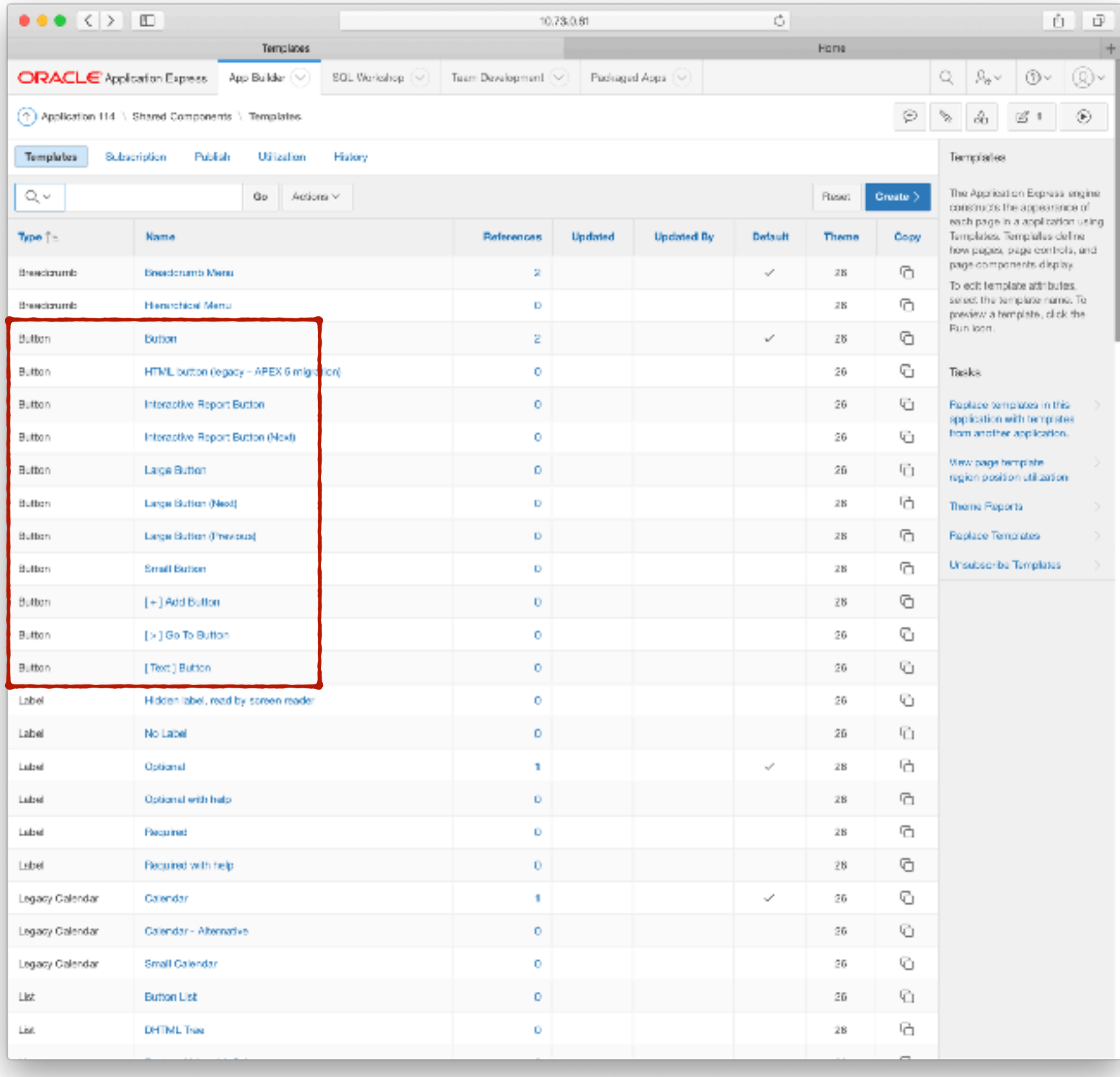

#### **#2 Puno različitih predložaka**

#### **Button Template**

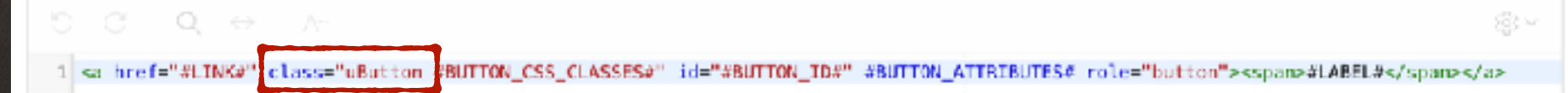

#### **Large Button Template**

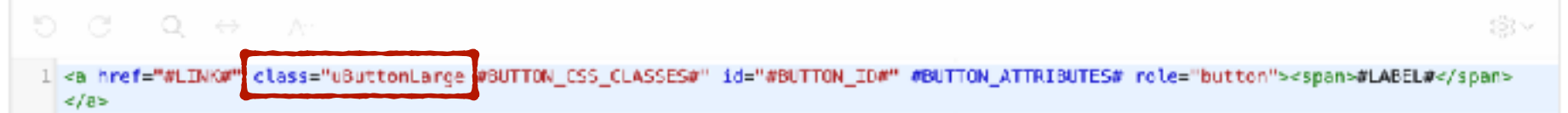

#### **Small Button Template**

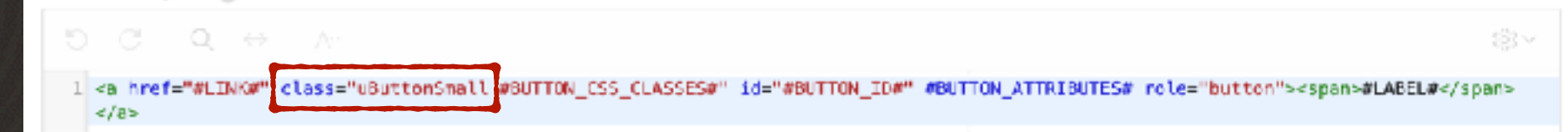

### **Prilagodba izgleda**

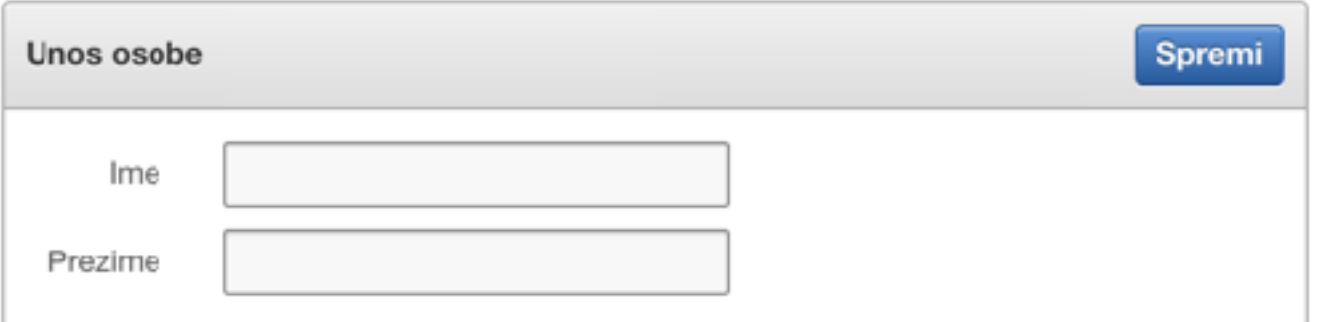

### **Prilagodba izgleda**

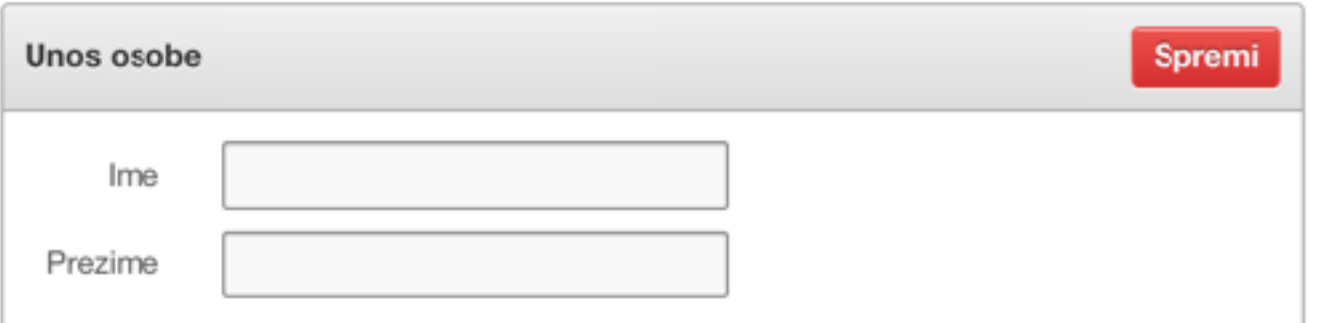

#### *Prilagodba izgleda*  **#1 Inline Page CSS**

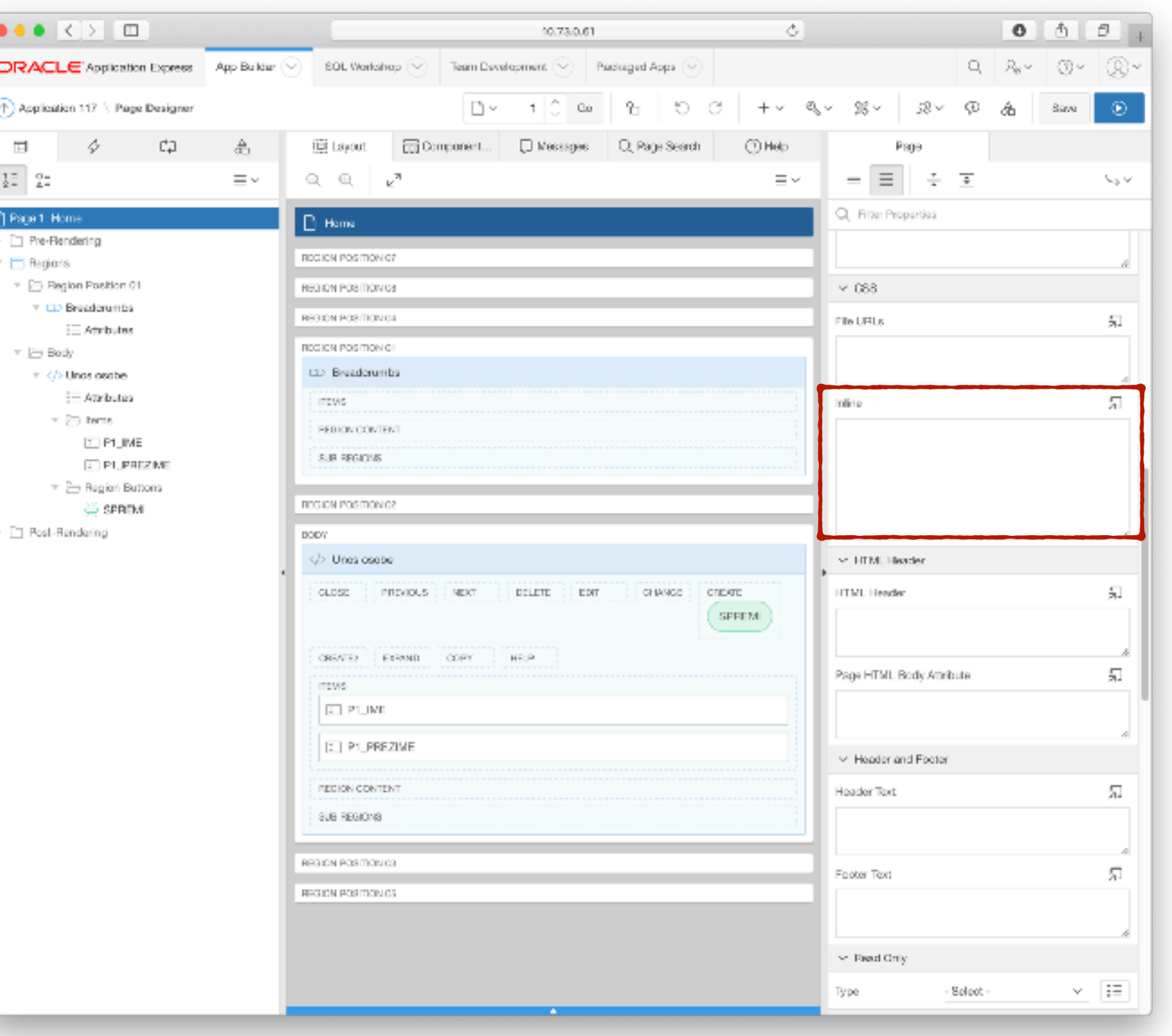

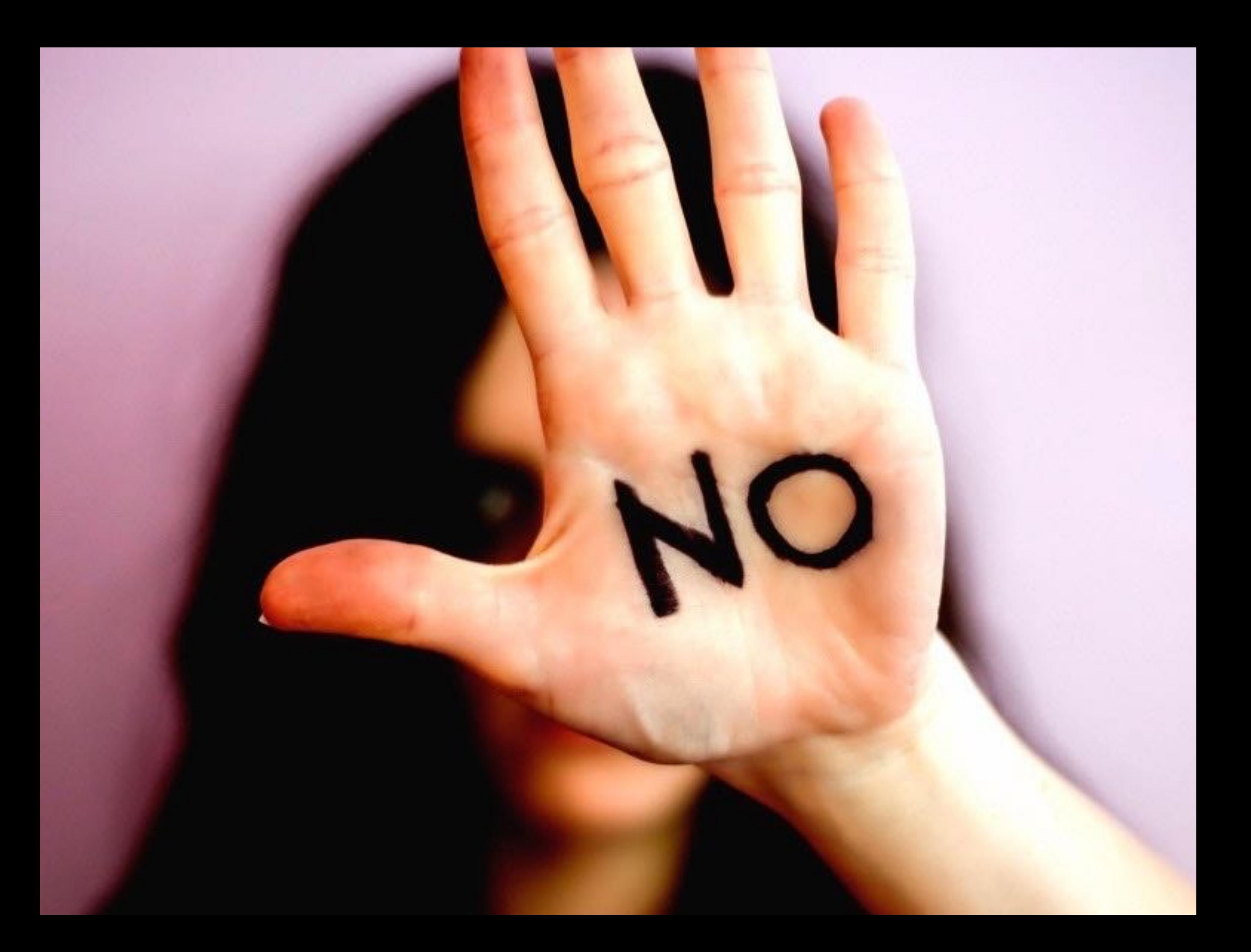

## Zašto je *inline* CSS LOŠ?

- povećava veličinu stranica
- nije ponovno iskoristiv
- nije minimiziran
- nema mogućnosti verzioniranja
- lako napraviti grešku
- teško za održavanje
- sporije za razvoj
- nema "keširanja"

#### *Prilagodba izgleda*  **#2 CSS klasa + vanjska CSS datoteka**

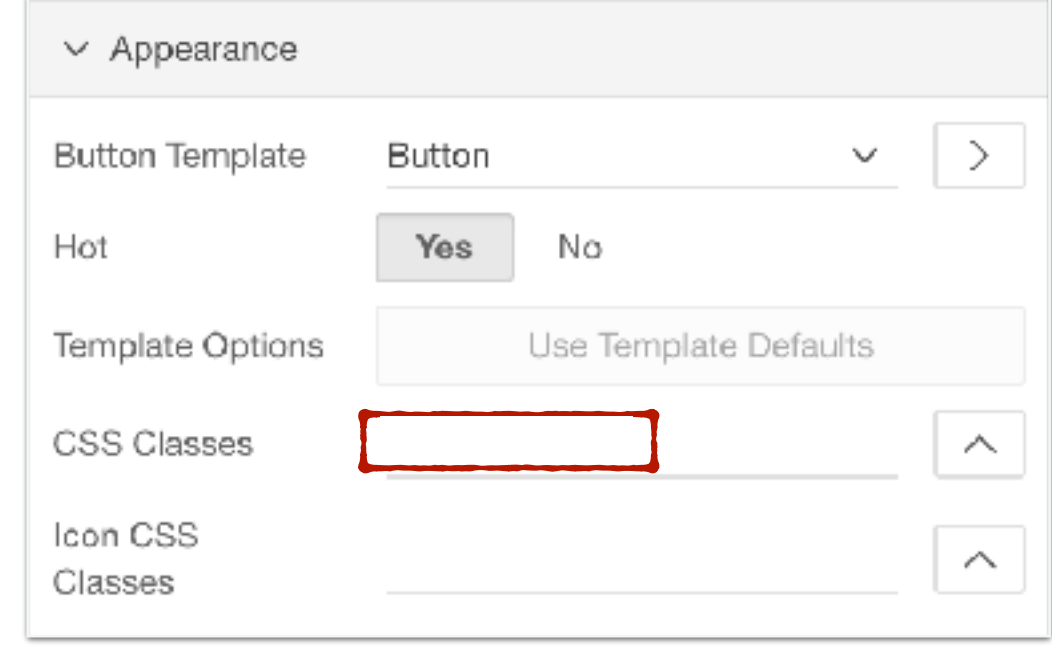

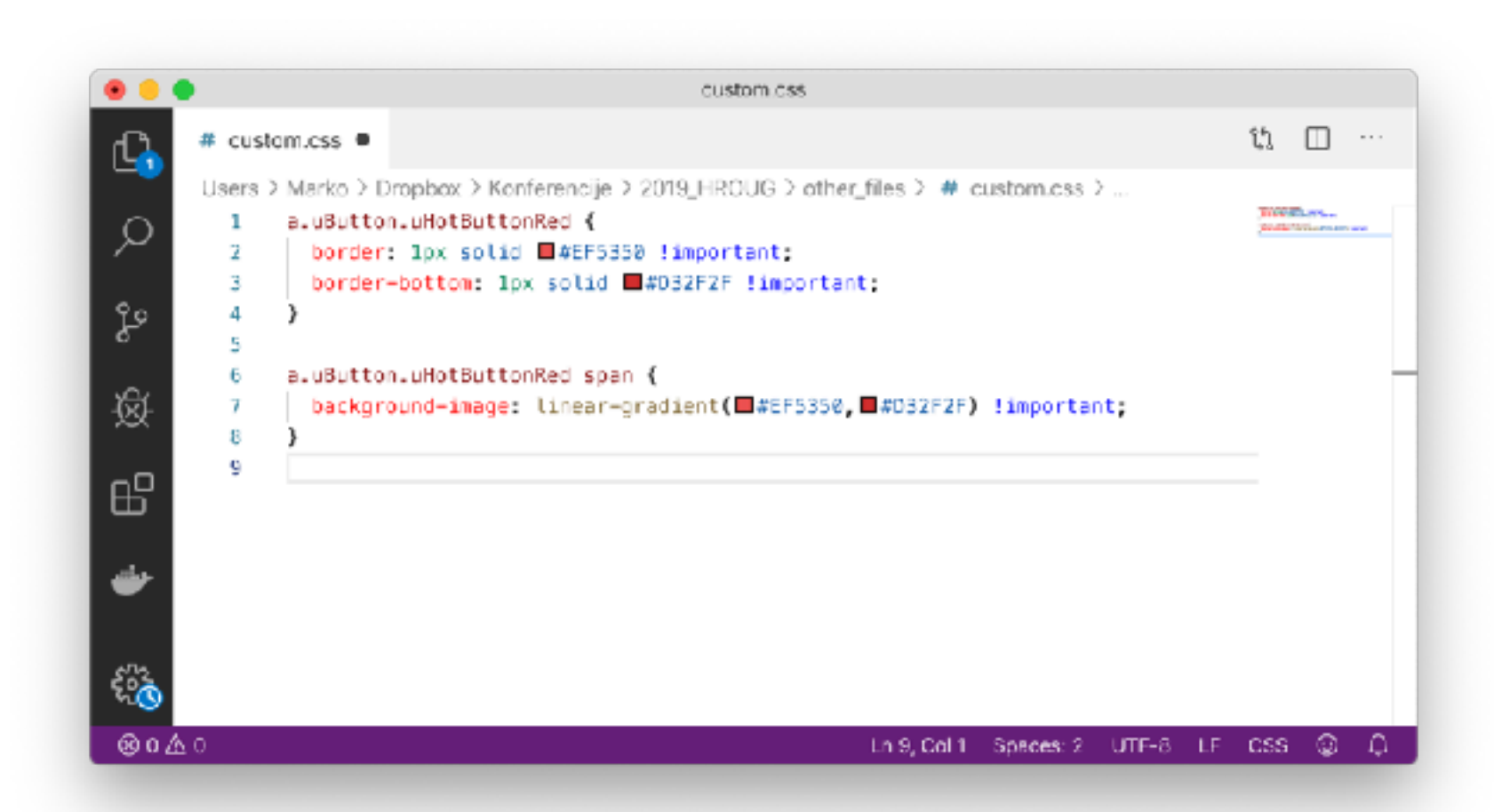

*Prilagodba izgleda*  **#3 kreiranje novog predloška + vanjska CSS datoteka** 

 $\hat{\mathbb{S}}$ 

⊛o∆⊙

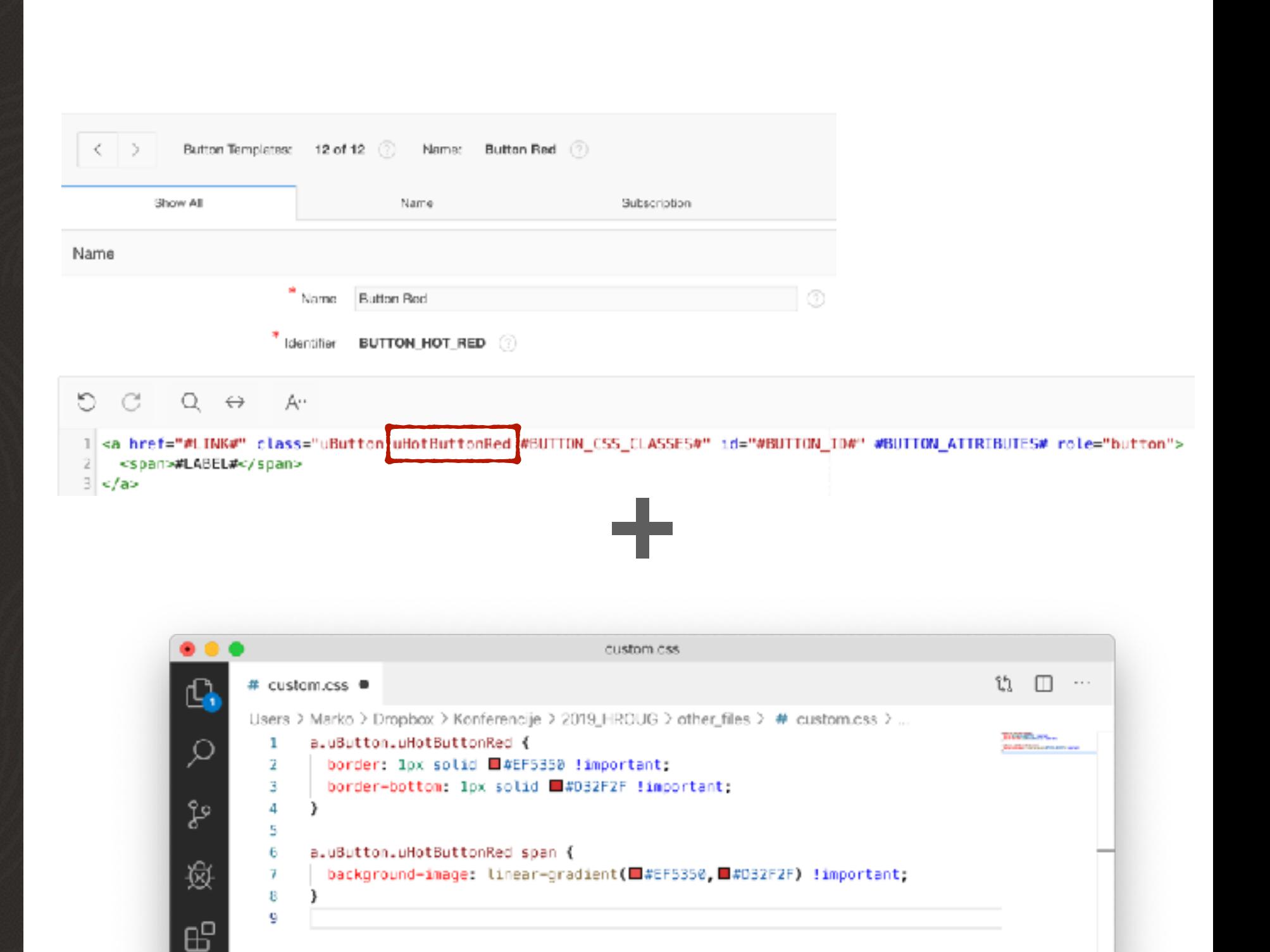

Ln 9, Colif Spaces: 2 UTF-8 LF CSS O.  $\cap$ 

## Problemi prije UT-a

- puno različitih tema i predložaka
- potrebno dobro poznavanje Web tehnologija i APEX-a
- strpljenje u radu s preglednicima

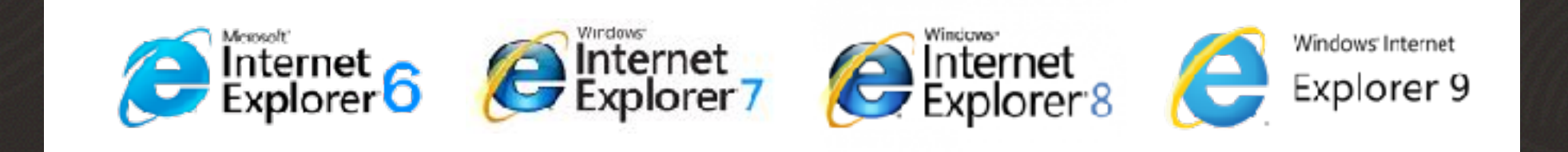

• puno vremena se trošilo na dizajn i probleme s dizajnom

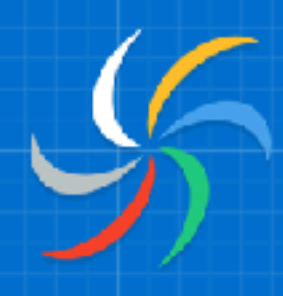

## Oracle Application Express<br>Universal Theme

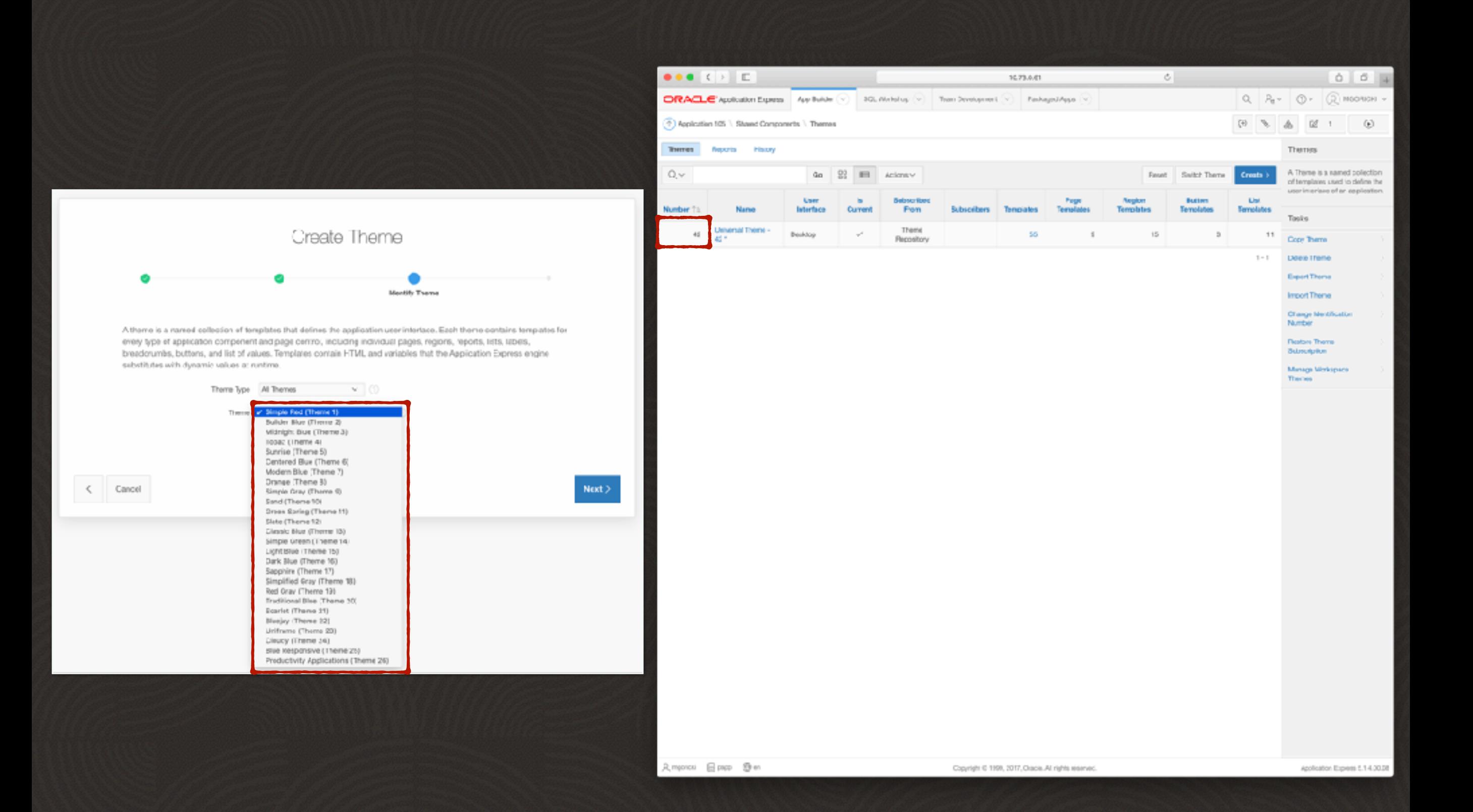

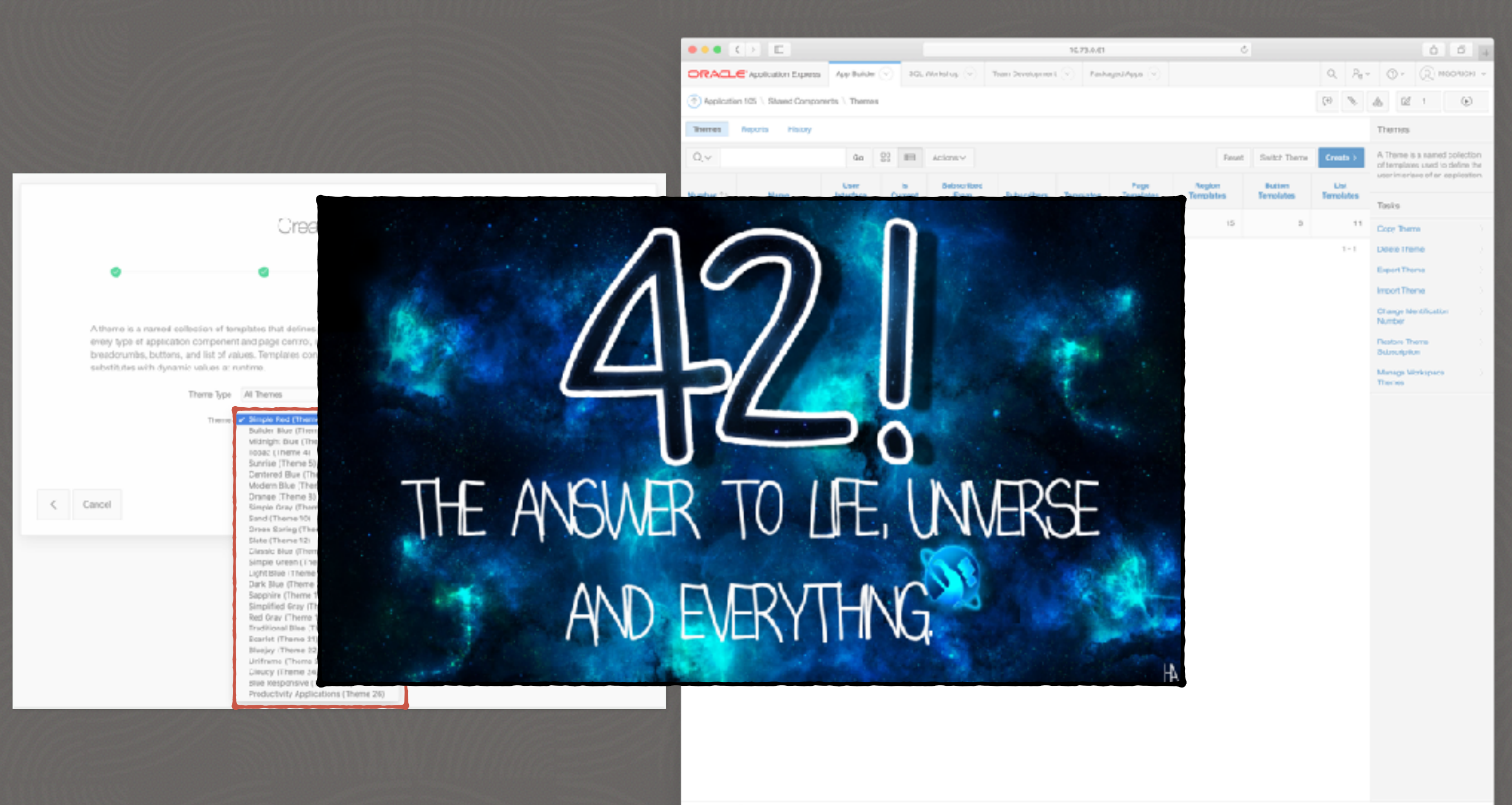

Amproxi 日psp 9m

Copyright © 1199, 2017, Oracle, All rights expensed

anologica Eugene 1.14.33.0

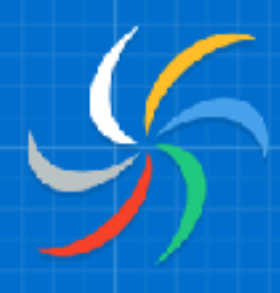

#### **Oracle Application Express Universal Theme**

#### responzivna svestrana prilagodljiva

**#2 Theme Roller #1 Theme Styles #3 Template Options**

#### *Universal Theme*  **Theme Styles**

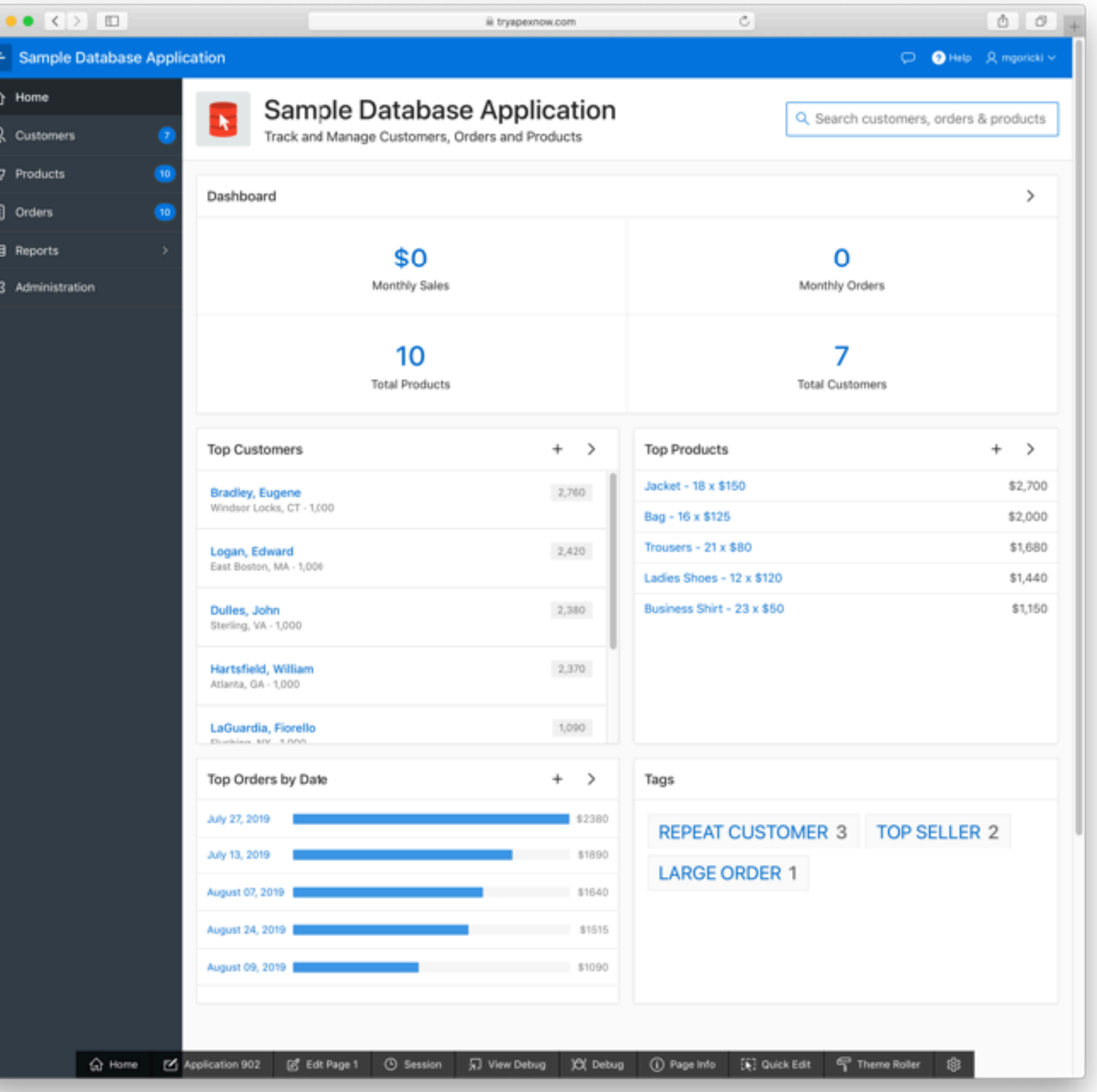

#### *Universal Theme*  **Theme Styles**

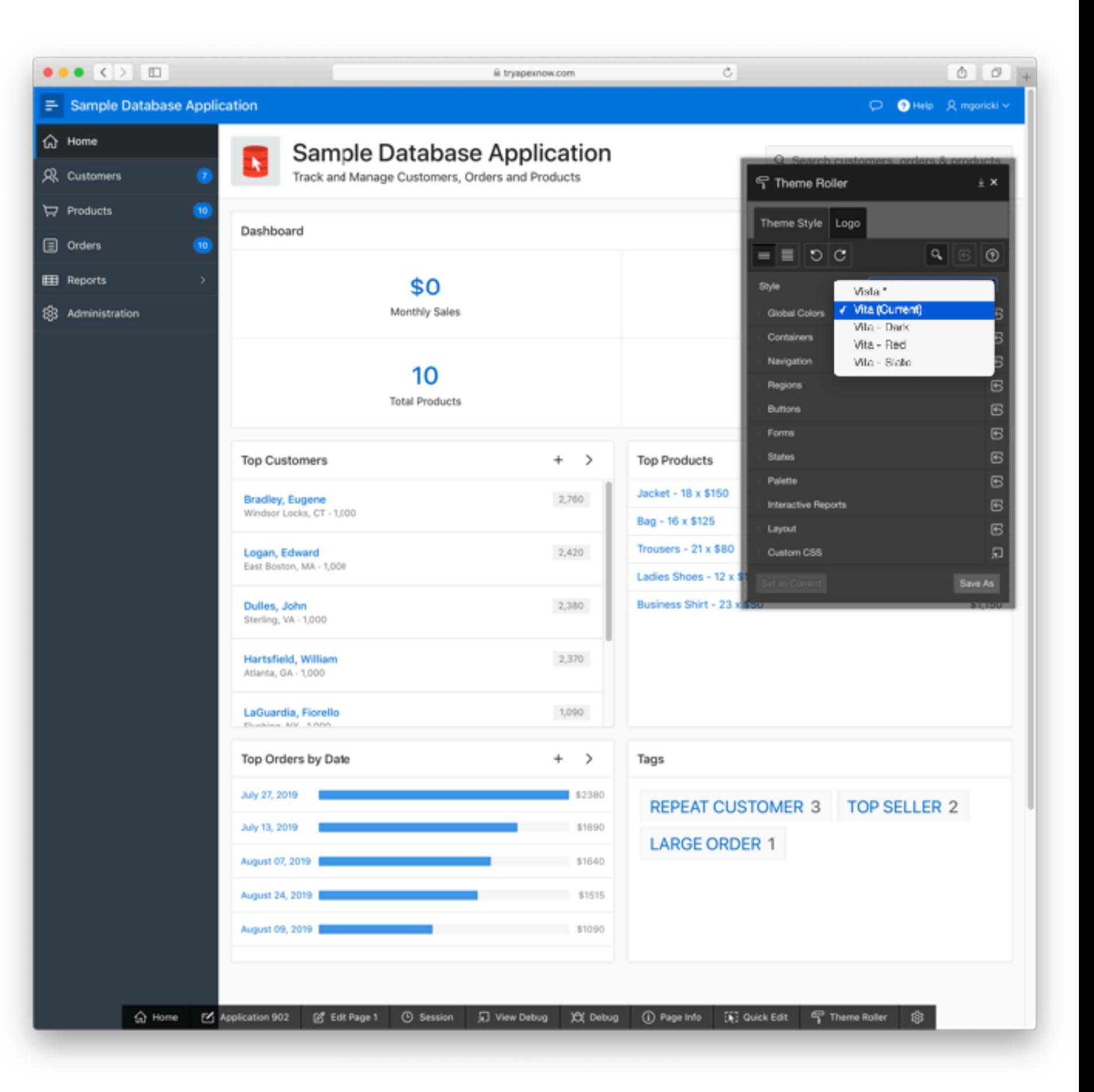

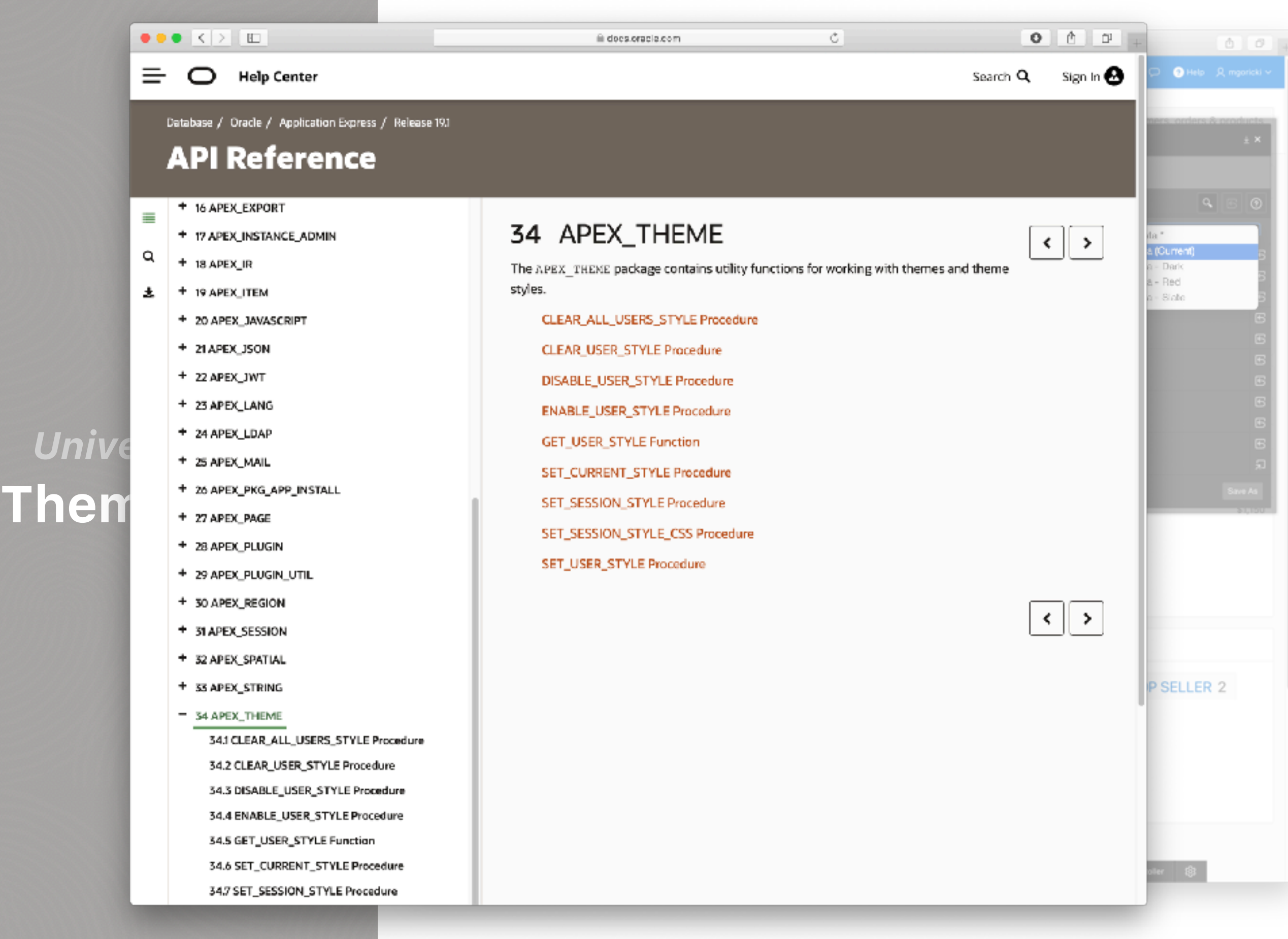

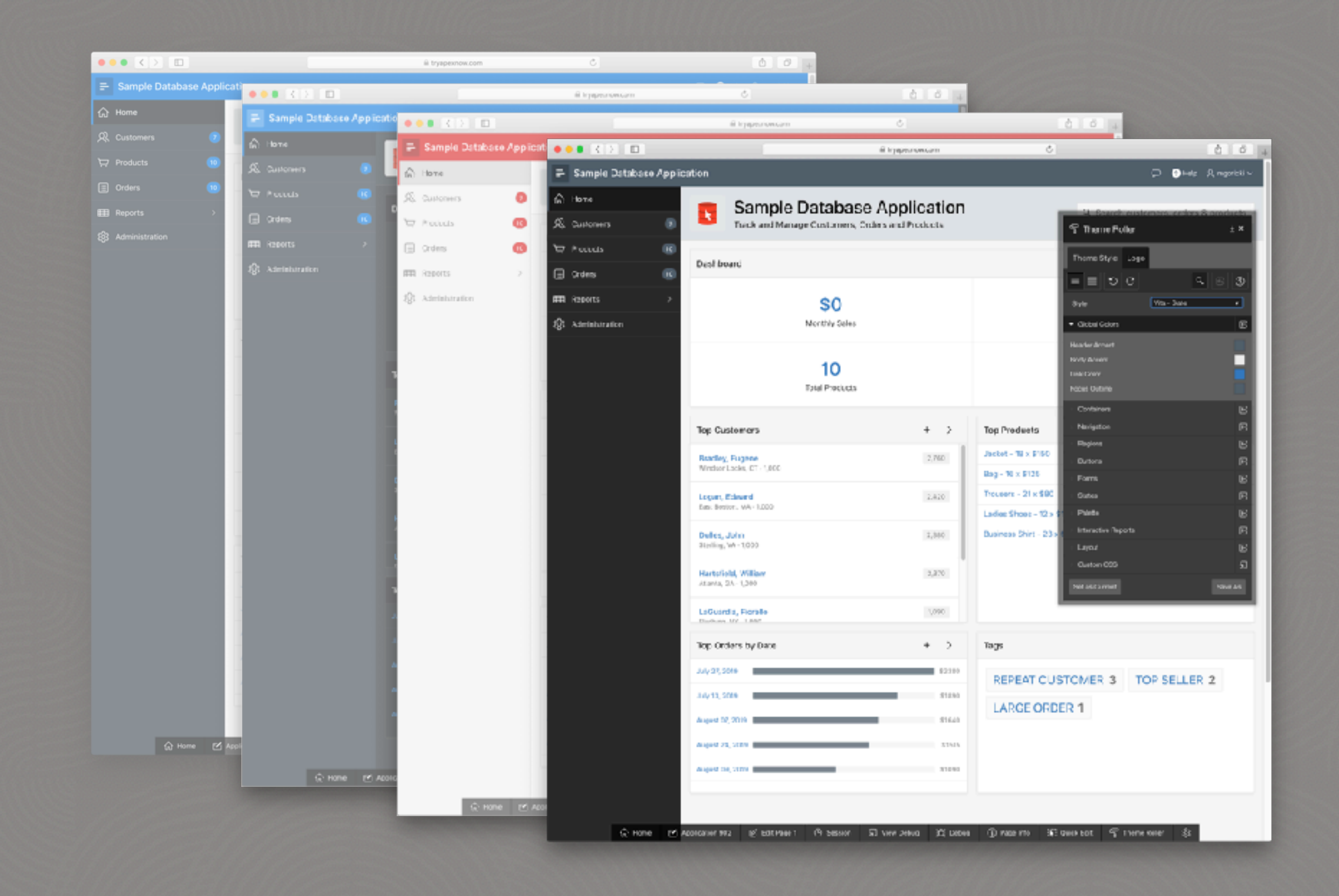

#### *Universal Theme*  **Theme Roller**

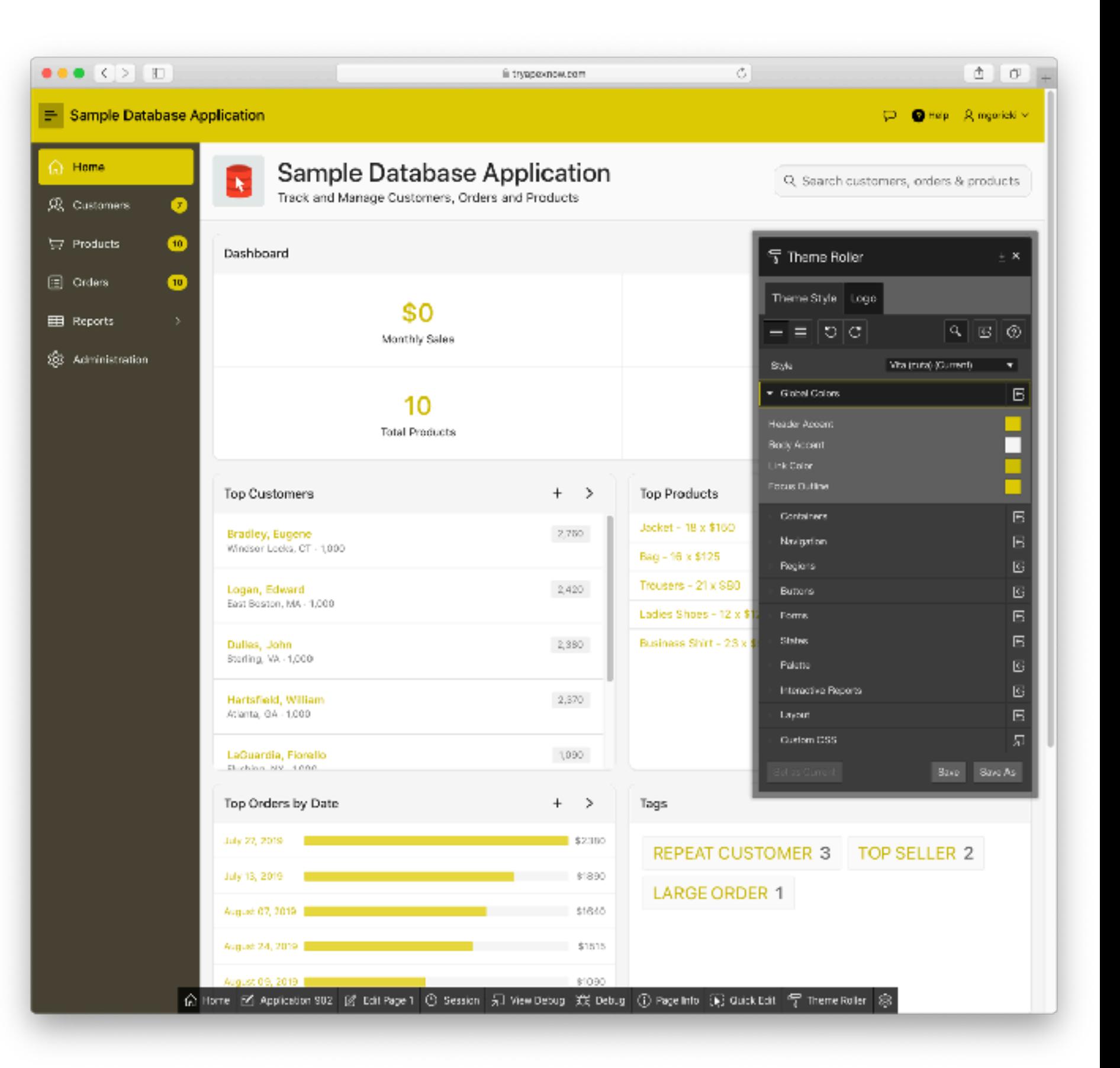

#### *Universal Theme*  **Theme Roller**

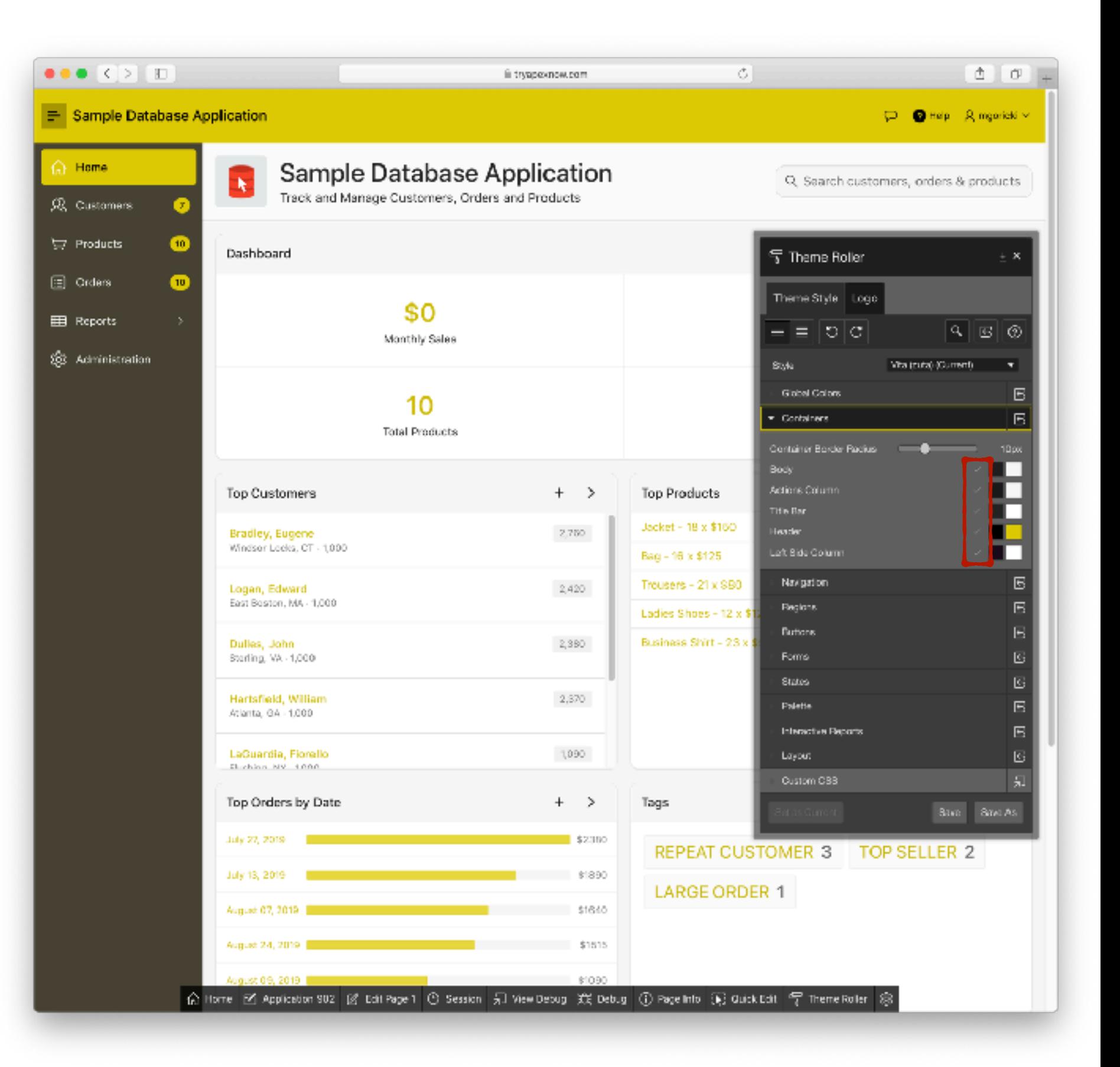

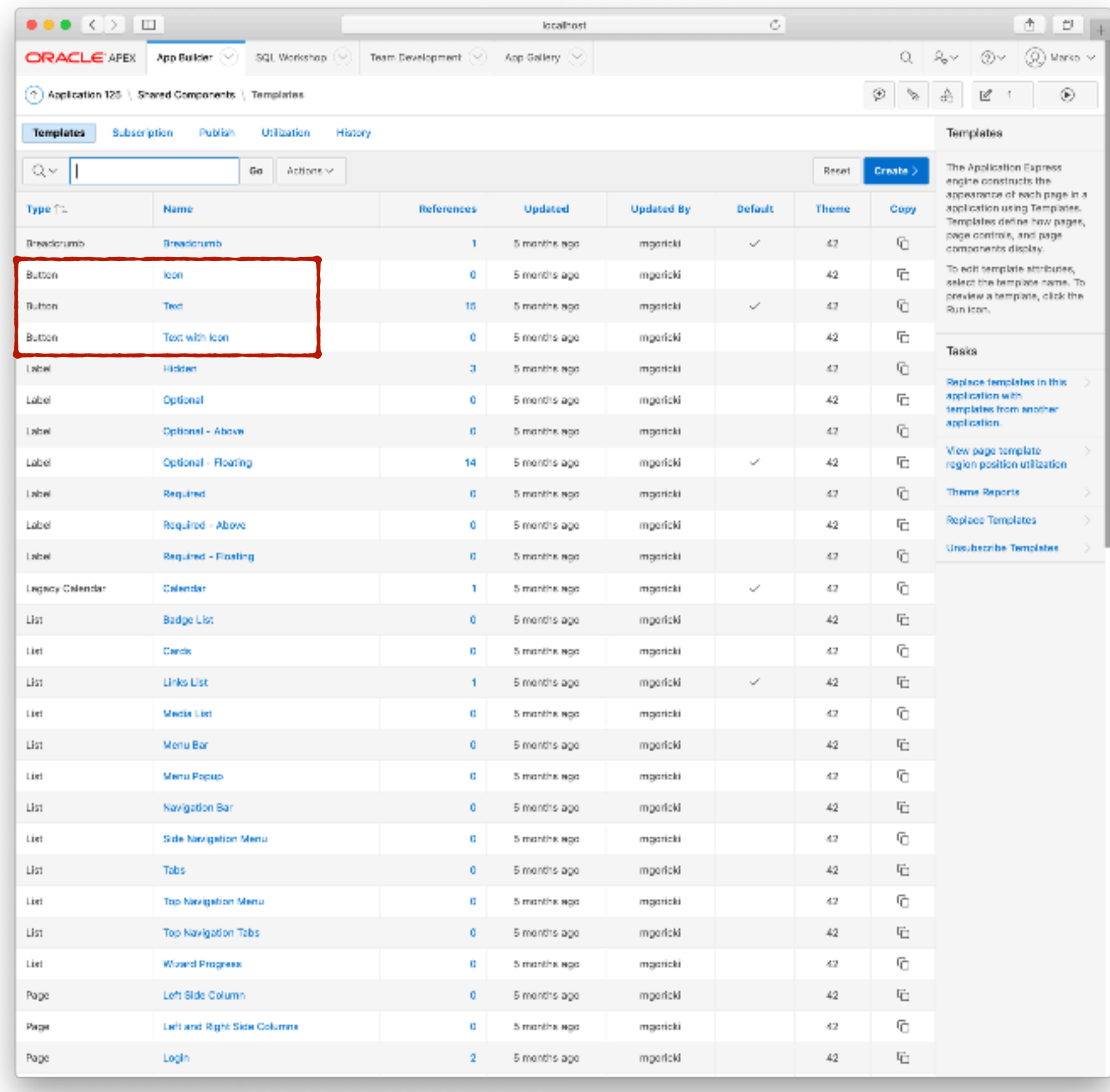

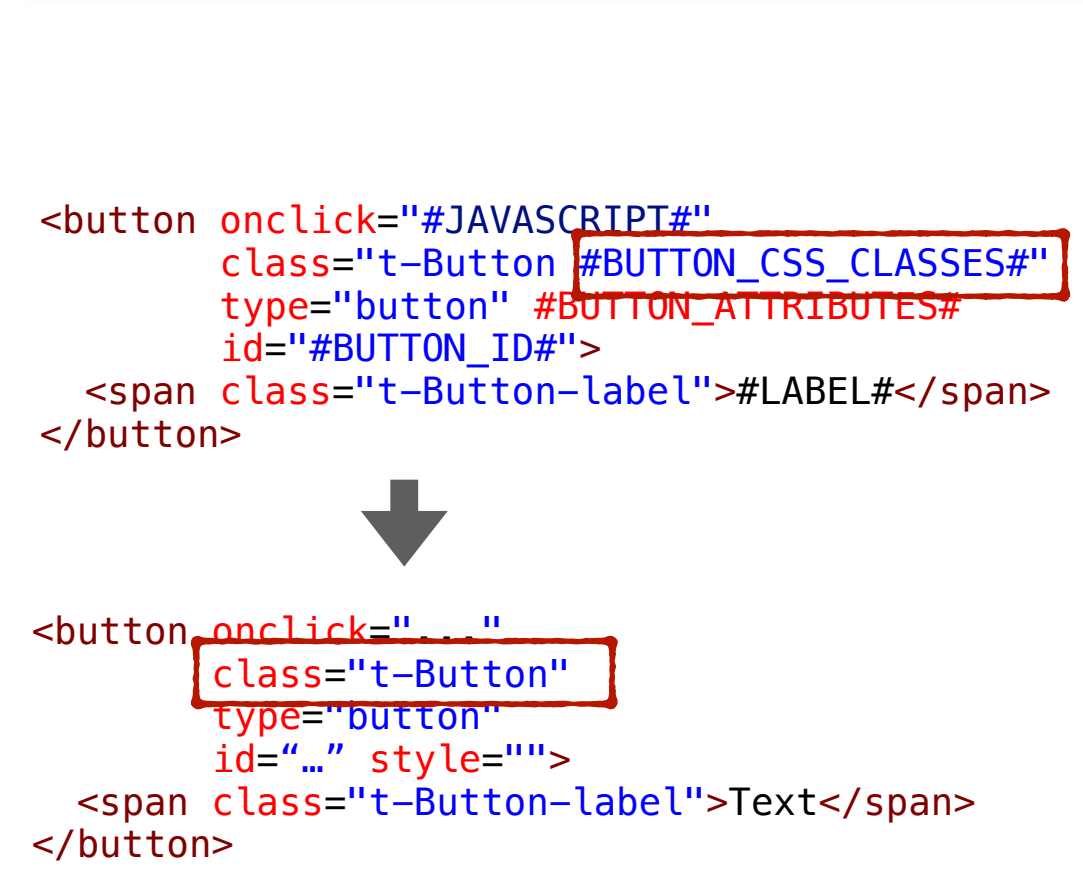

**Text Button Template** 

Text

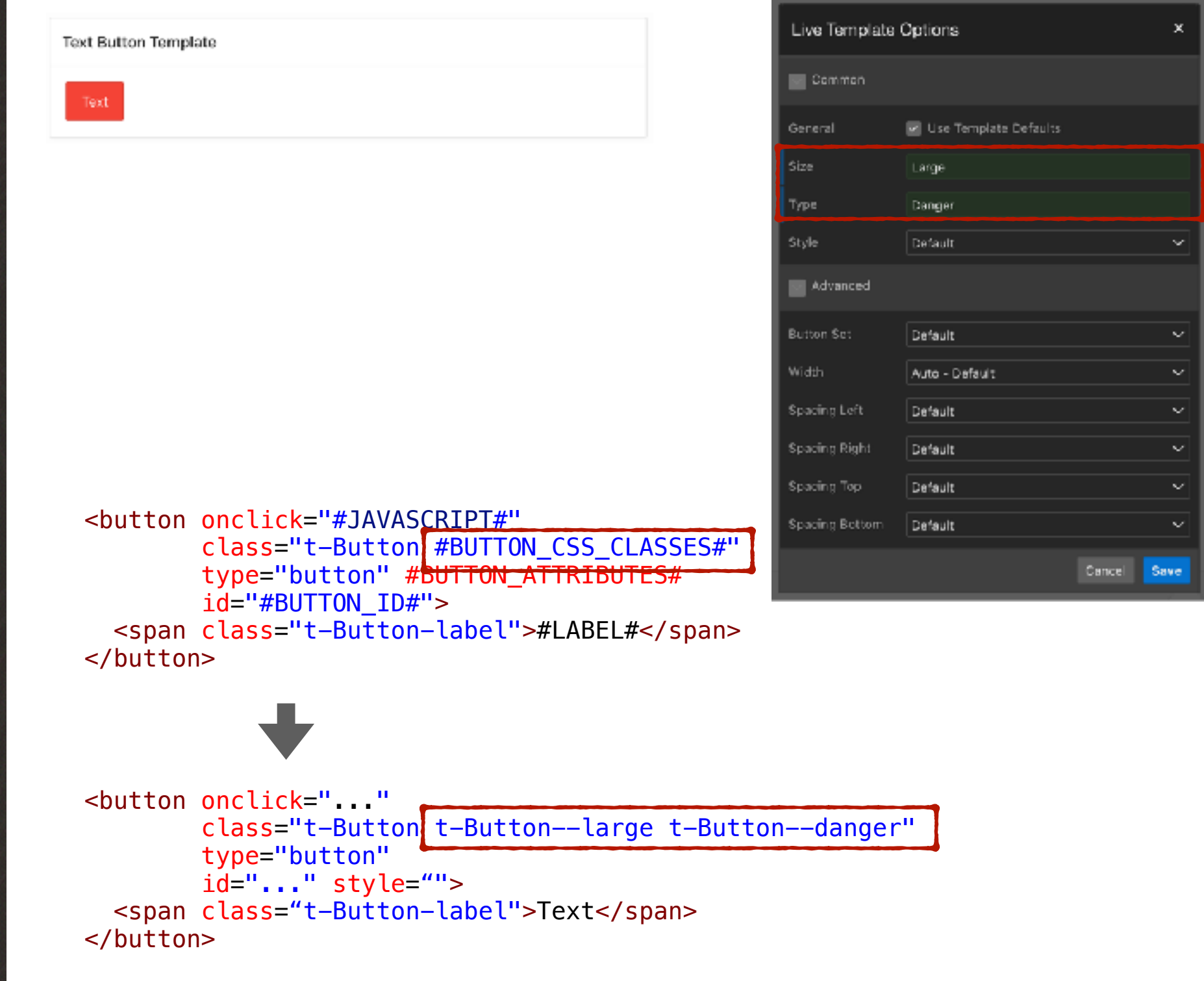

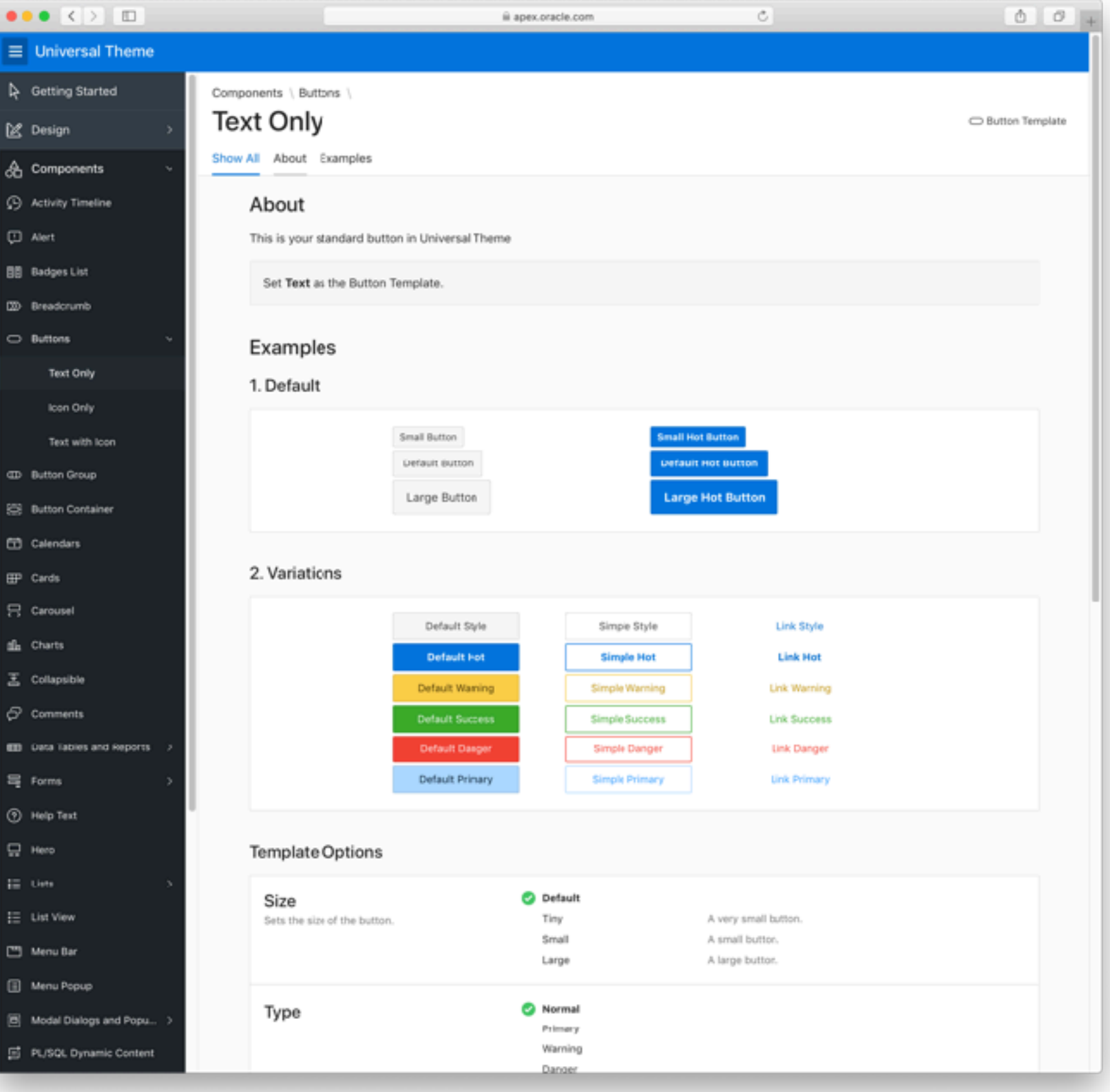

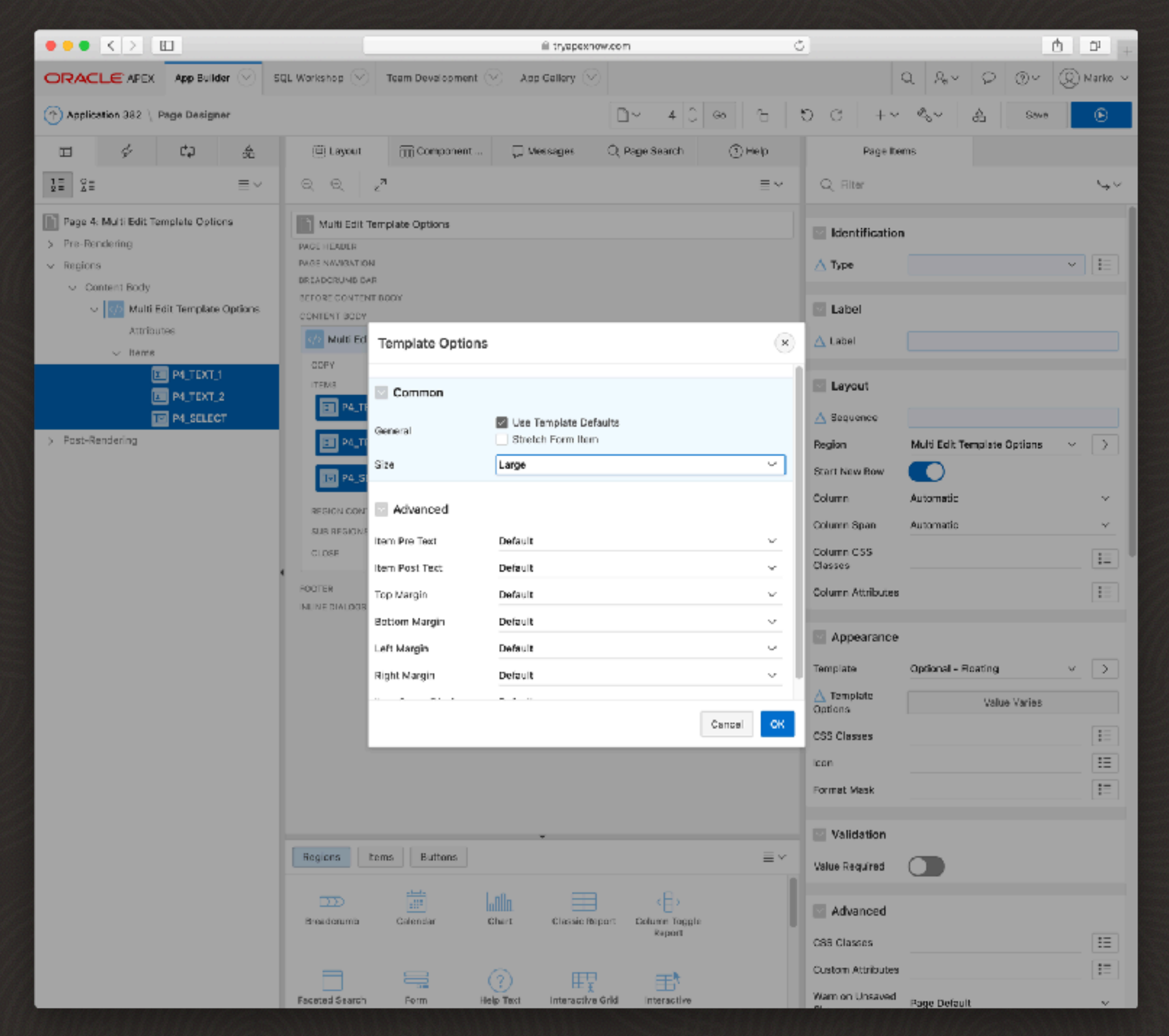

#### **New in APEX 19.2**

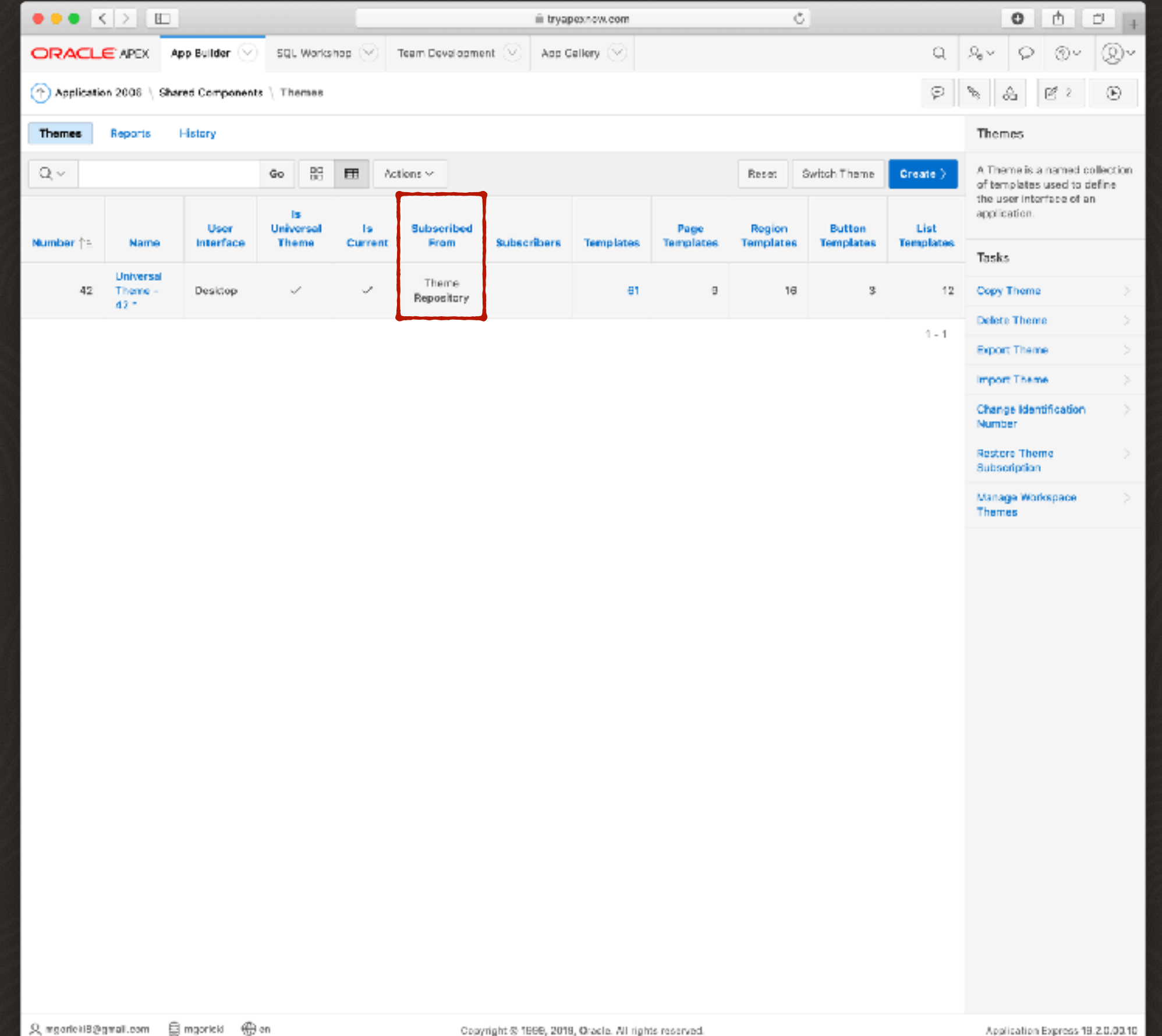

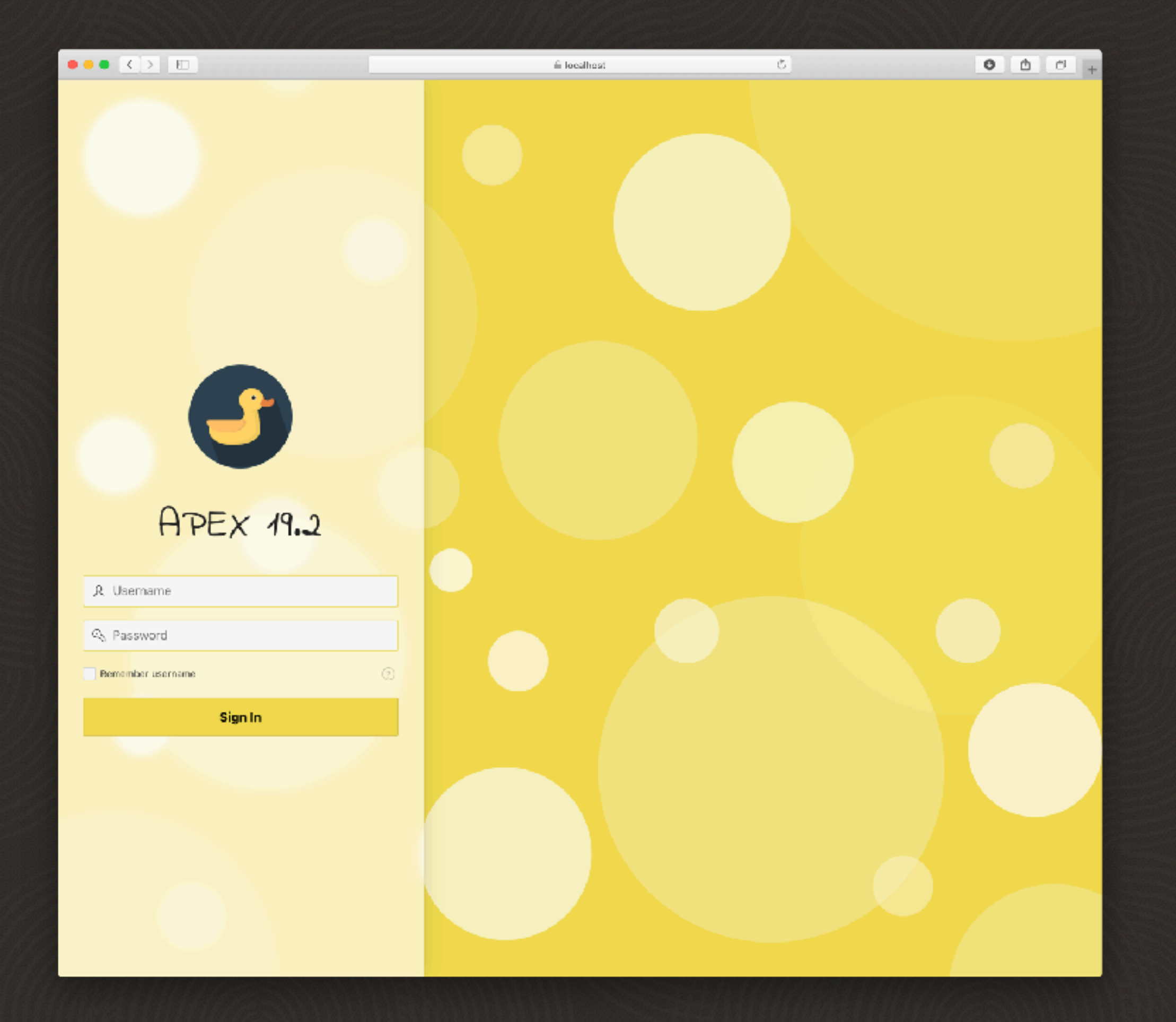

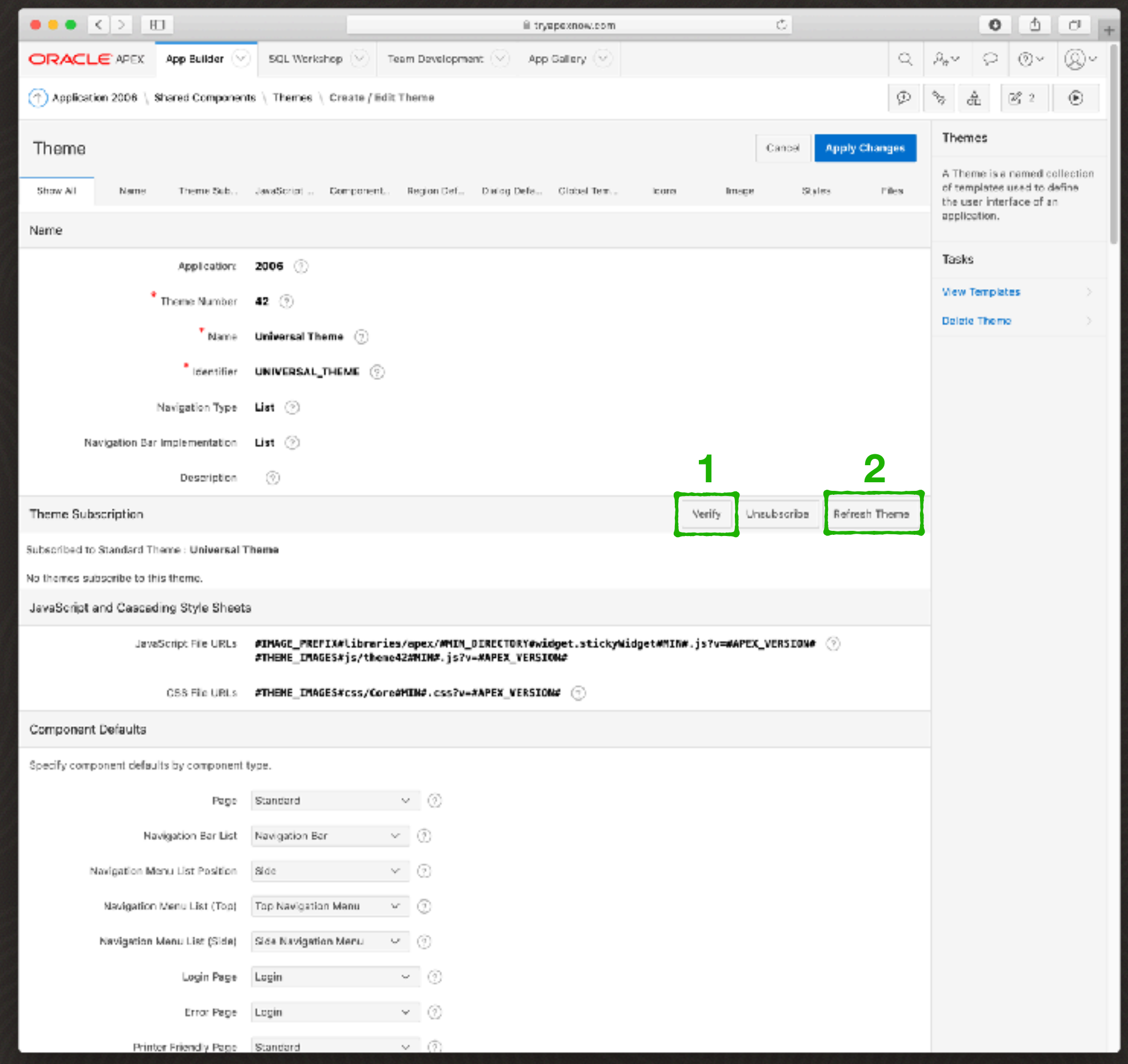

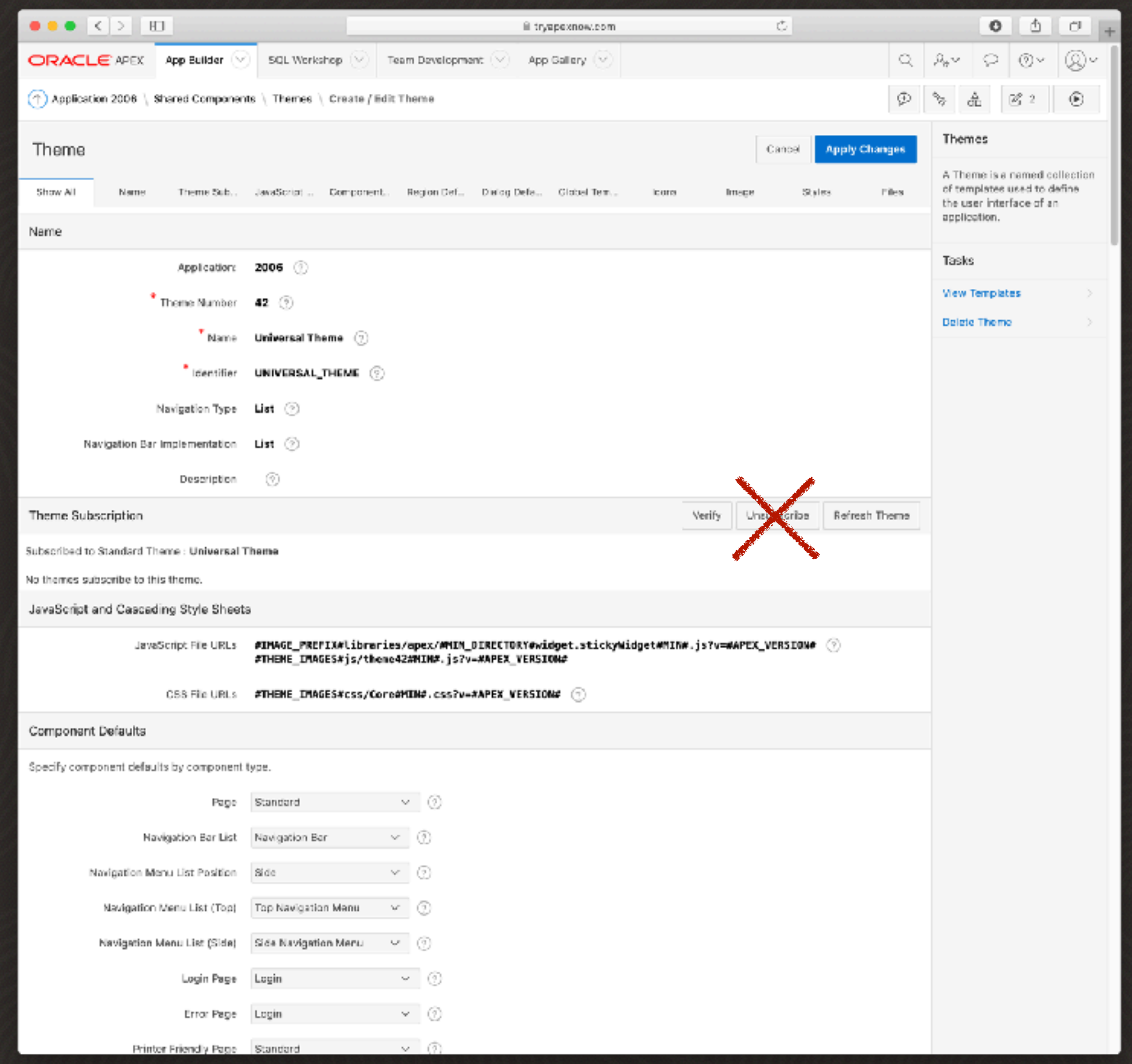

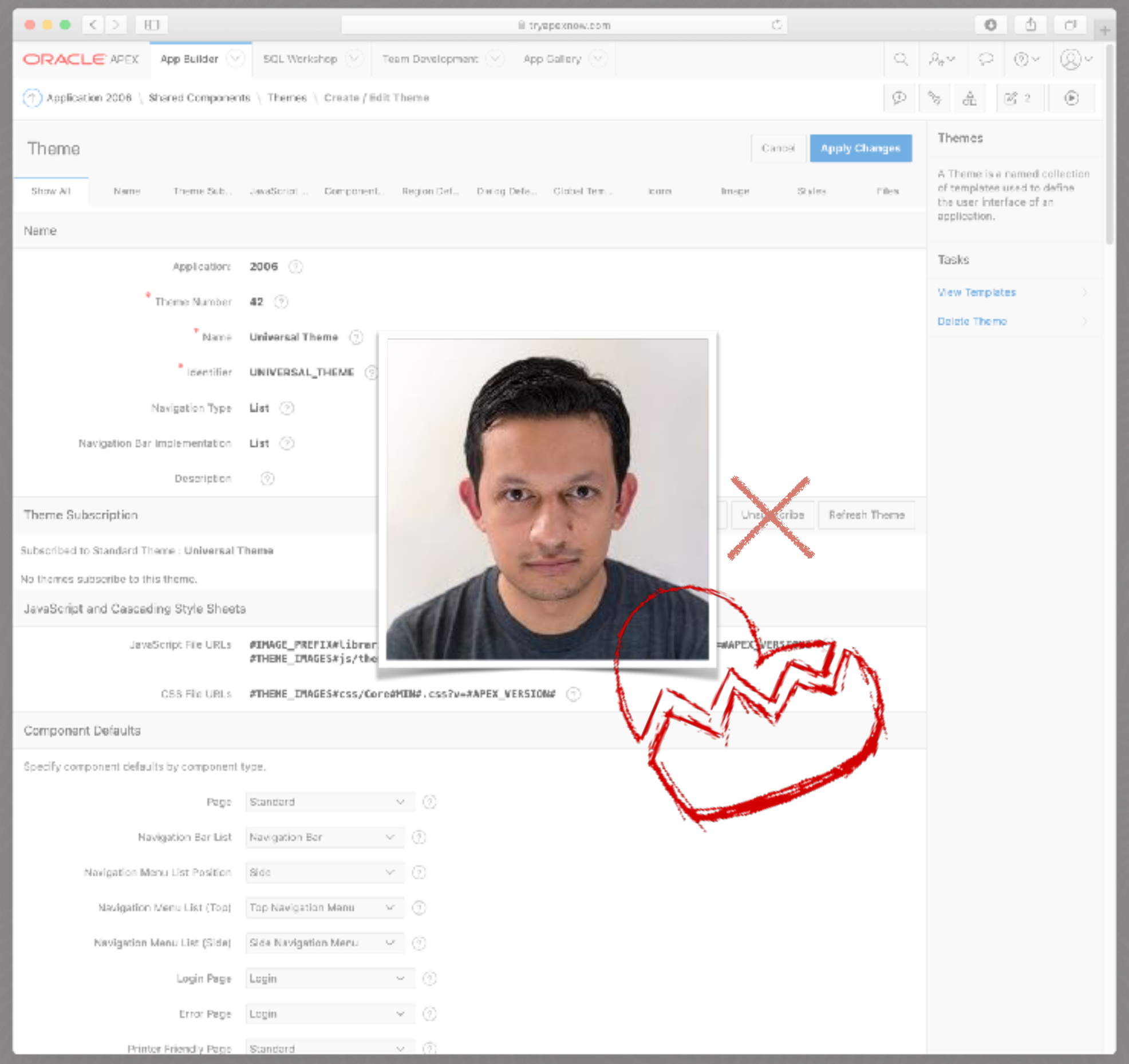

**Font APEX Library Accessibility Tested Responsive Design Touch Gestures Mobile Ready Mobile Patterns Color and Status Mod Button Builder JavaScript API Responsive Classes Content Modifiers Layout Modifiers JavaScript Events Carousel Dark Mode 12-column Flexible Grid Various Page Templates Live Template Options Right to Left Support Sample Application**

### **Prilagodba teme**

### **#2 korištenje** *3rd party* **tema #1 izrada nove teme (***from scratch***) #3 prilagodba UT-a**

#### **#1 izrada nove teme (***from scratch***)**

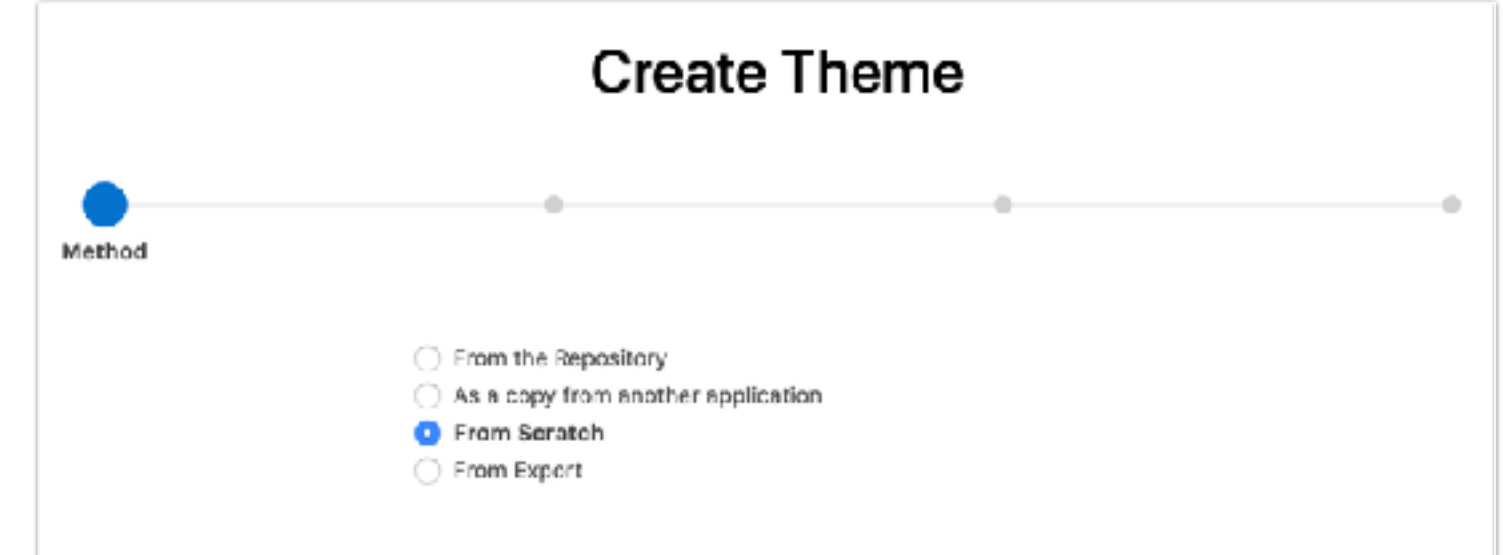

- dugotrajan razvoj
- teško održavanje
- problemi kod nadogradnje
- napredno poznavanje Web tehnologija i APEX-a
- pogodno za Web projekte ili aplikacije gde je fokus na sučelju

#### **#2 korištenje** *3rd party* **tema**

**[www.materialapex.com](http://www.materialapex.com)**

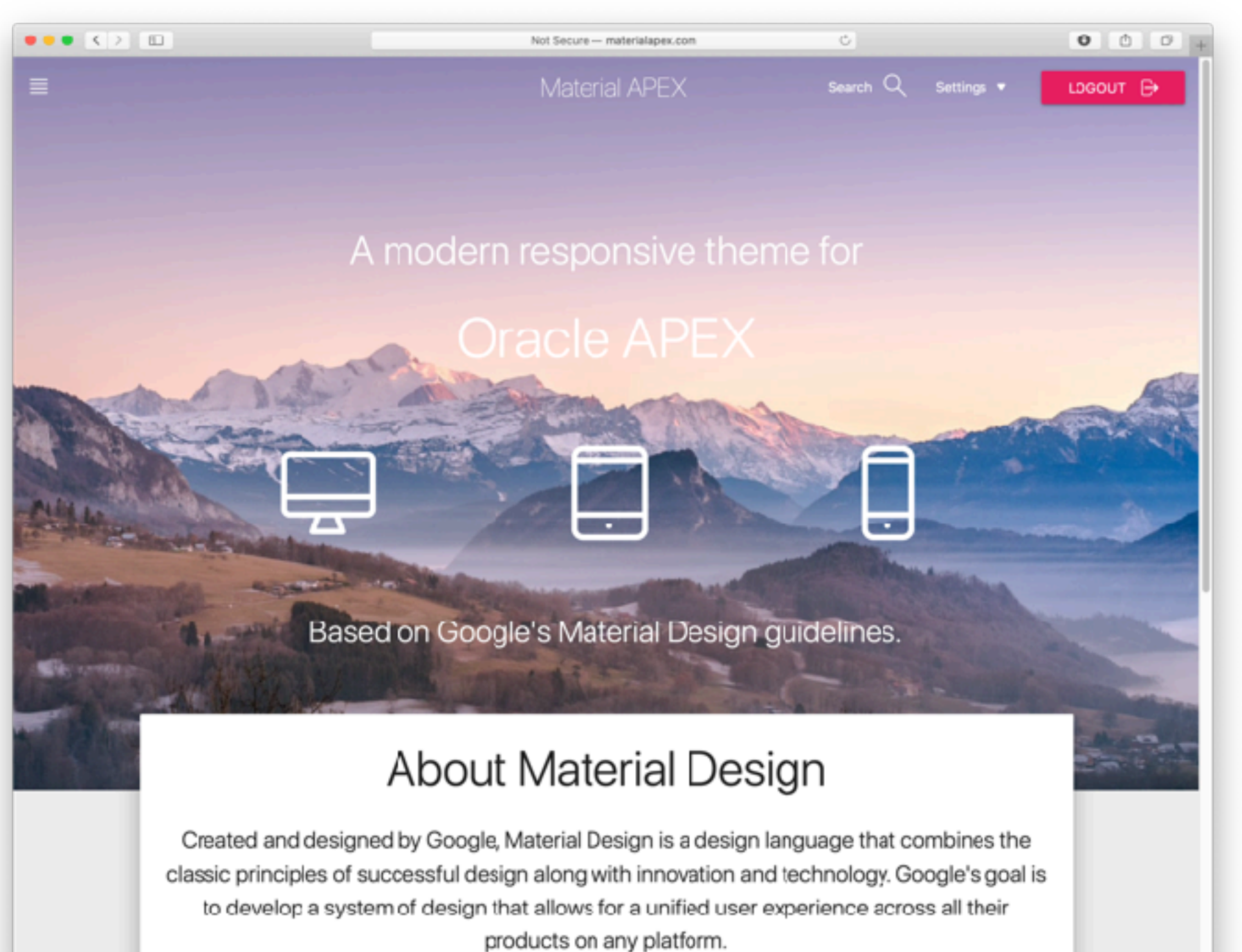

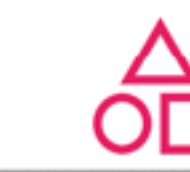

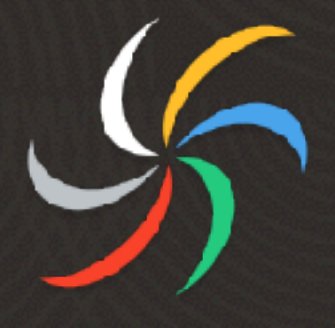

### **Prilagodba UT**

**•** *override* **CSS-a**

**• kreiranje novih predložaka**

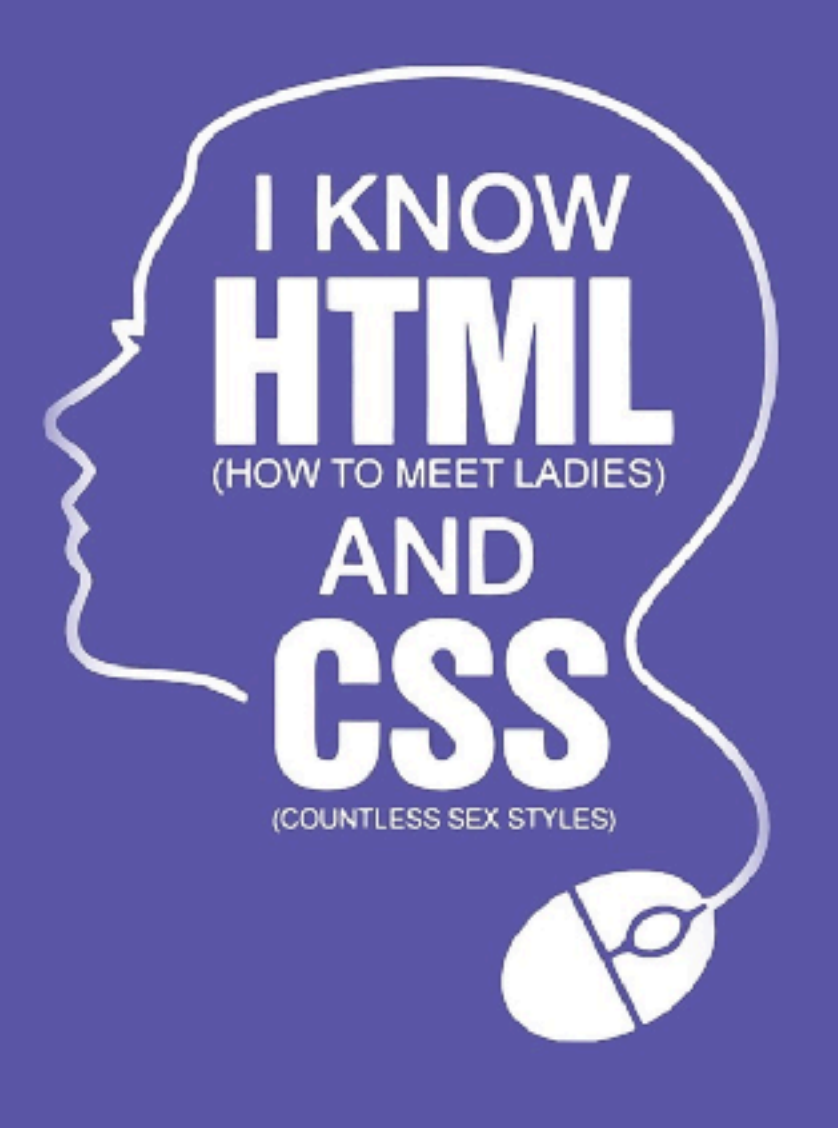

**#1 Gdje smjestiti datoteke? #2 Kako referencirati datoteke? #3 Kako strukturirati CSS kod?**

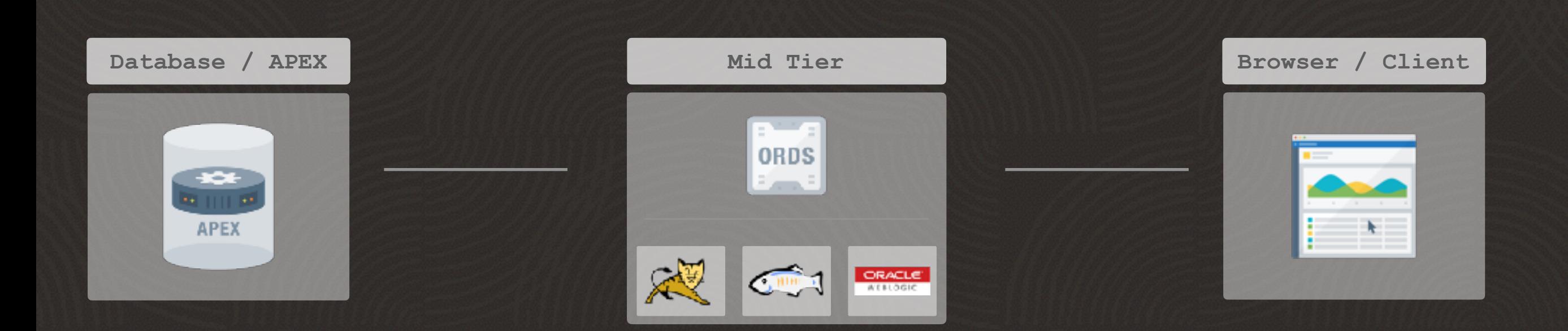

#### **#1 Gdje smjestiti datoteke?**

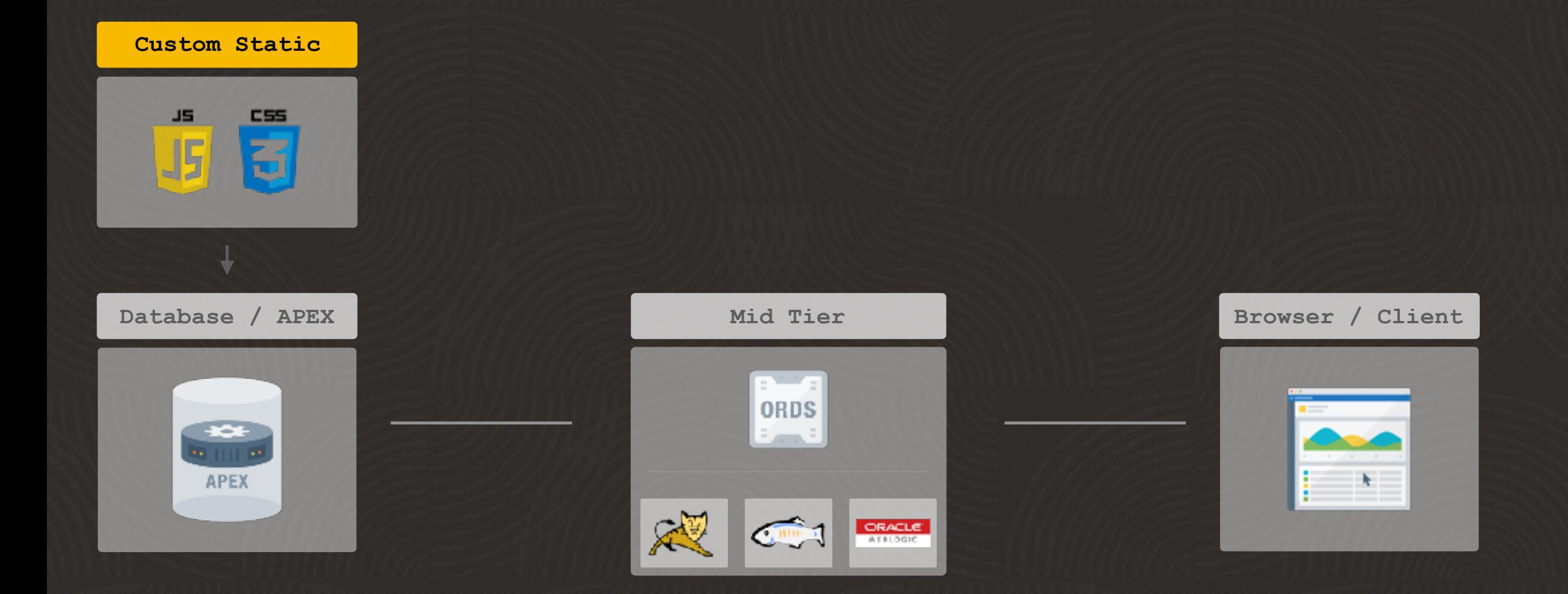

#### **#1 Gdje smjestiti datoteke?**

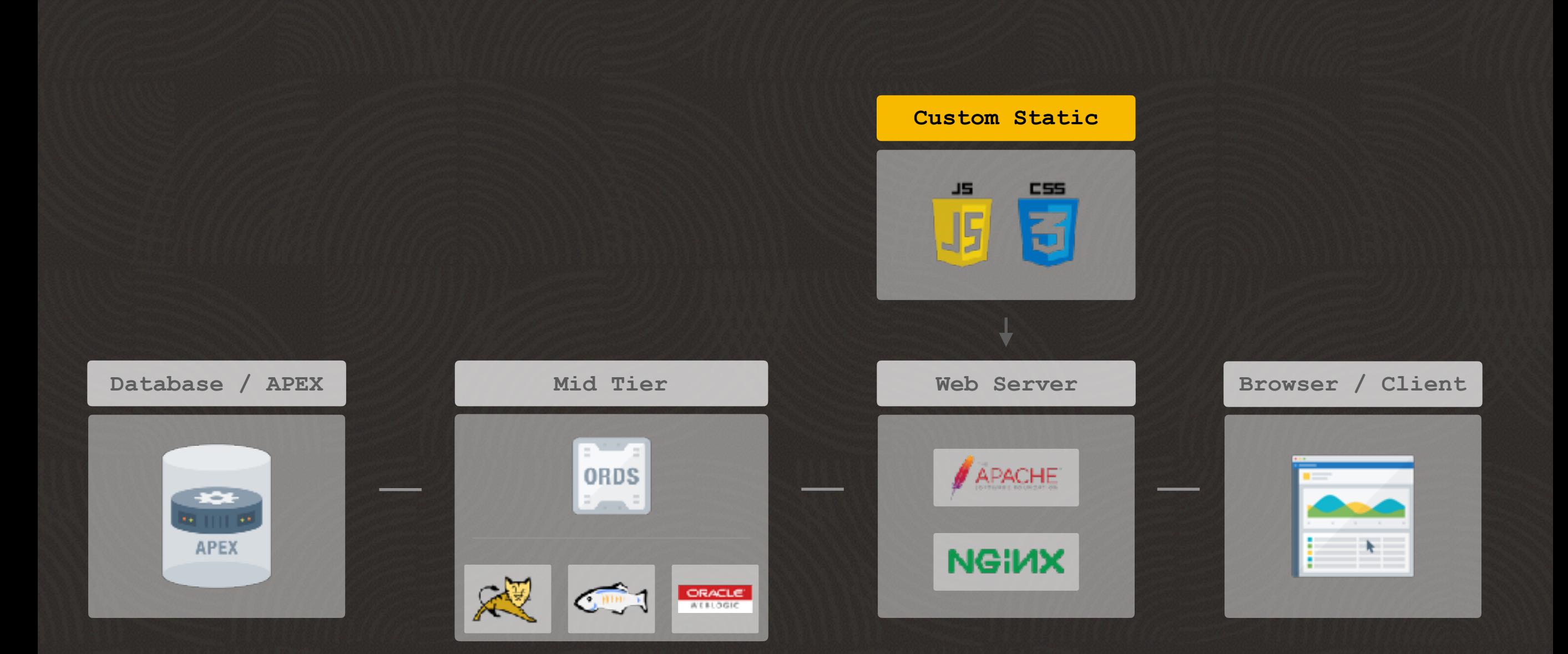

#### **#1 Gdje smjestiti datoteke?**

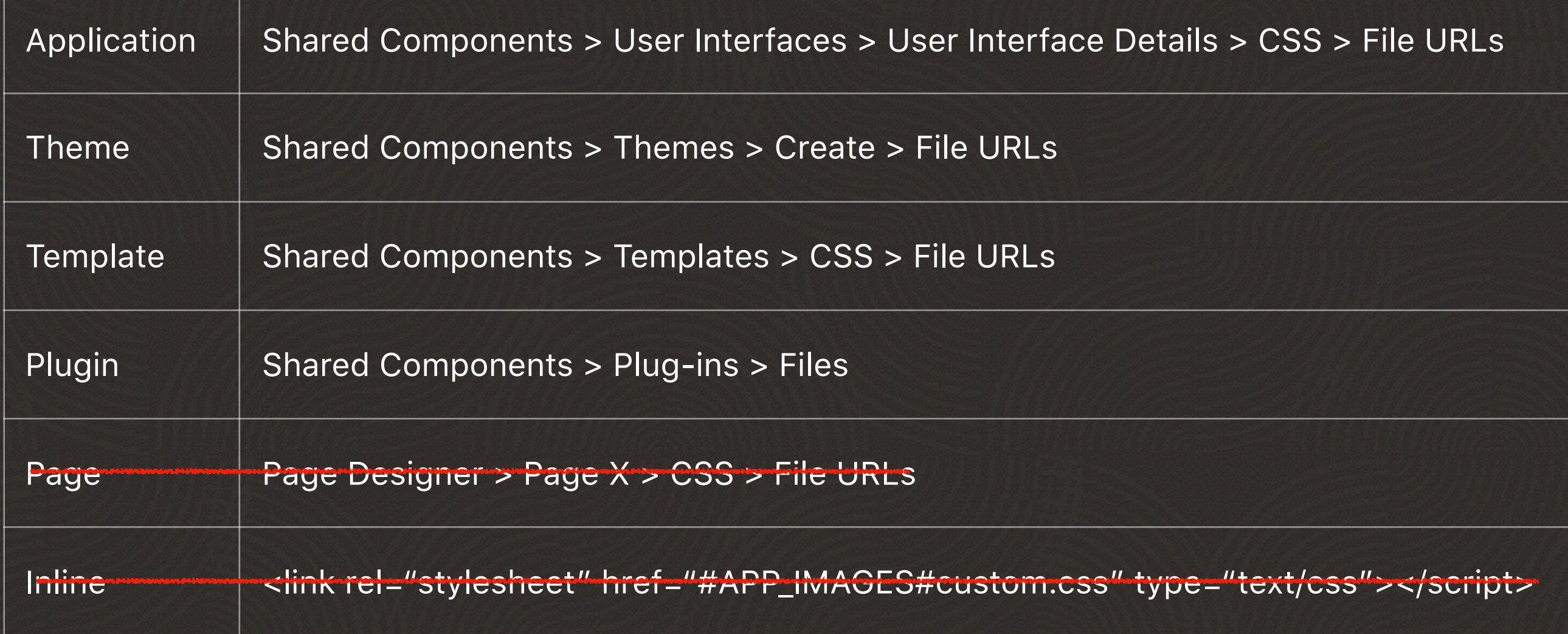

#### **#2 Kako referencirati datoteke**

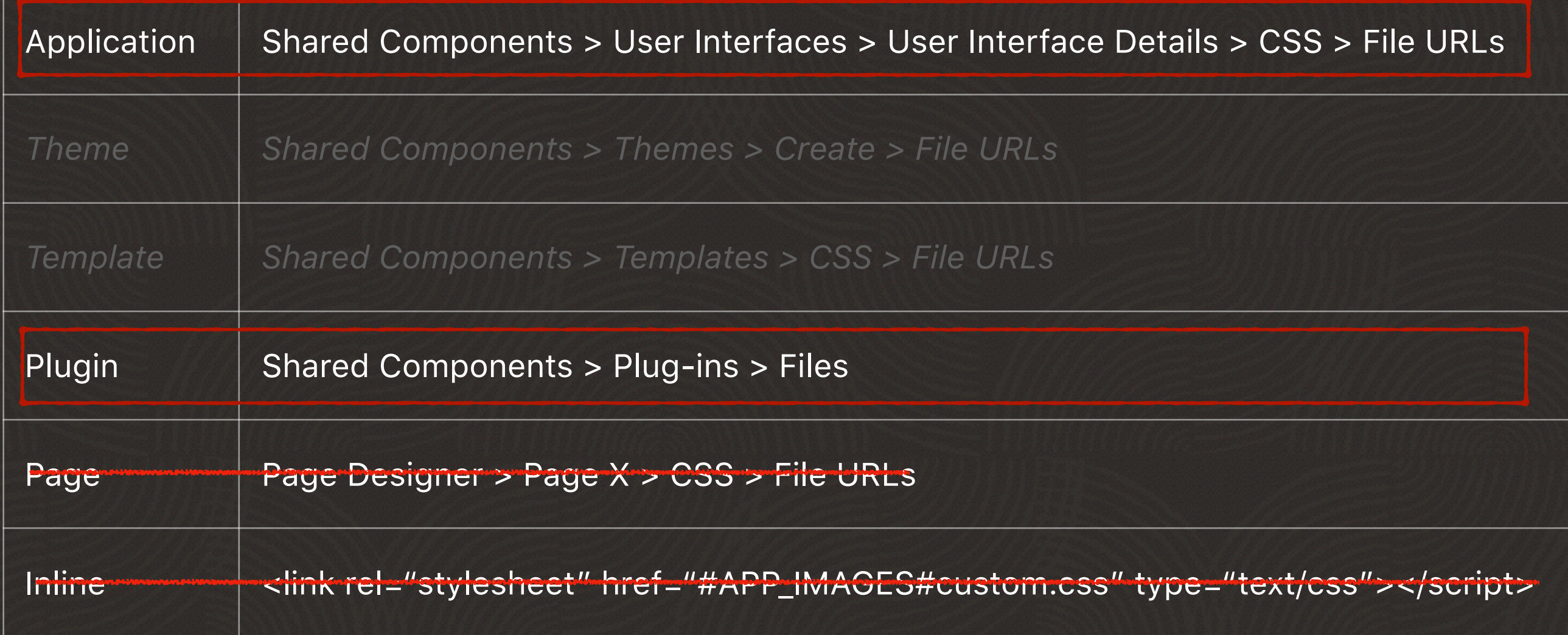

#### **#2 Kako referencirati datoteke**

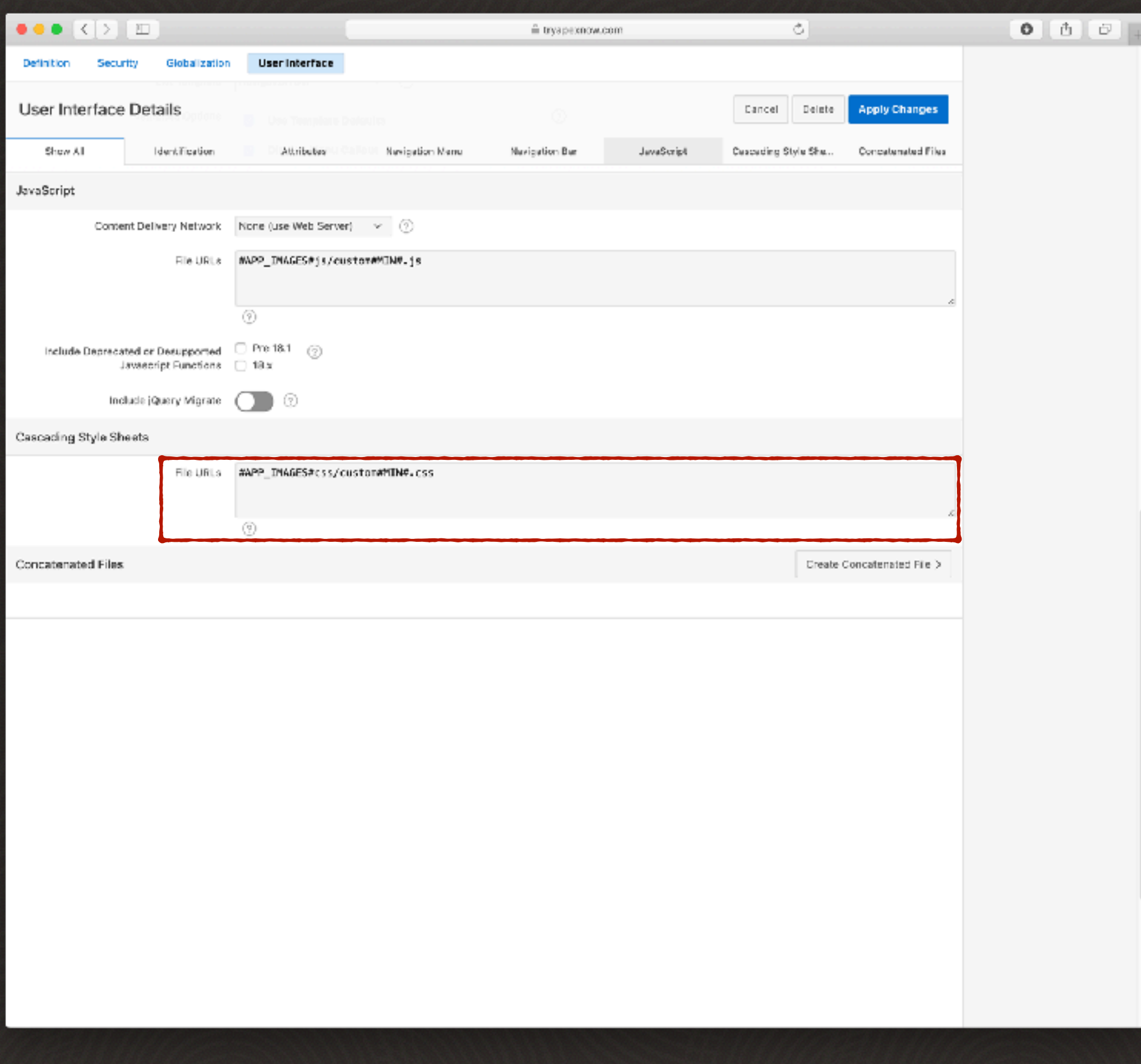

#### **#2 Kako referencirati datoteke**

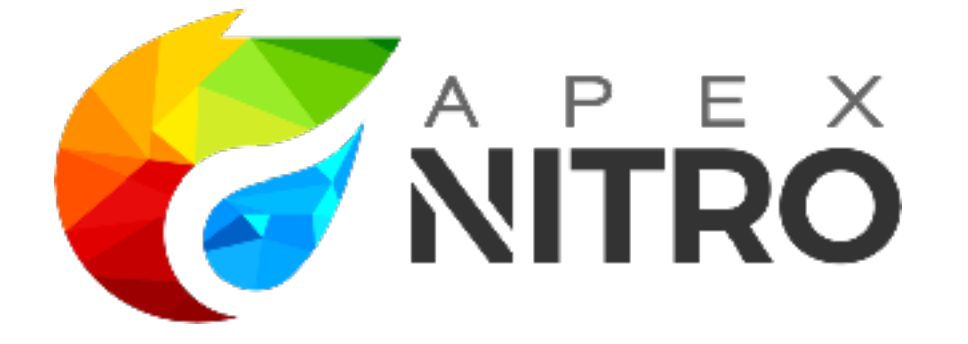

#### **#3 Kako strukturirati CSS kod?**

- ✔ minification
- ✔ concatenation
- $\blacktriangledown$ source mapping
- $\blacktriangledown$ error handling
- $\blacktriangledown$ easy file upload
- $\blacktriangledown$ browser synchronization
- reduce development time  $\blacktriangledown$
- ☑ reduce repeating tasks
- increase maintainability  $\blacktriangledown$
- better modularization  $\blacktriangledown$
- $\blacktriangledown$ performance boost
- enhanced teamwork  $\blacktriangledown$

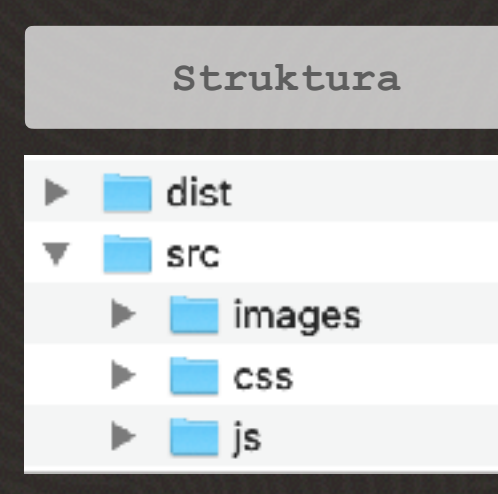

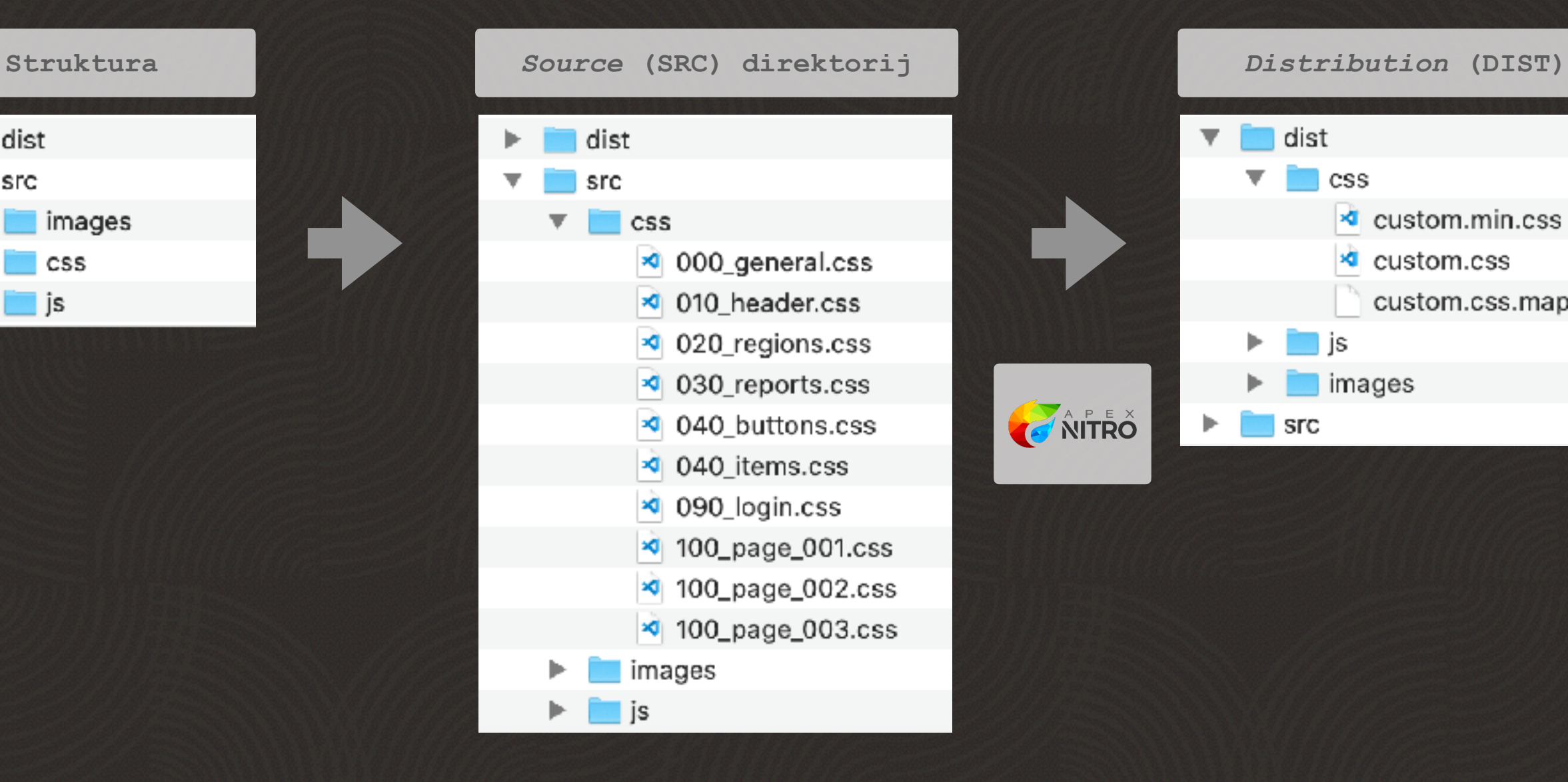

![](_page_52_Figure_2.jpeg)

![](_page_53_Picture_1.jpeg)

![](_page_54_Picture_1.jpeg)

![](_page_55_Picture_31.jpeg)

26 - )<br>27 - /\* Tag Region End \*/

 $\circledcirc$  0  $\triangle$  0

 $\cdots$ 

![](_page_56_Picture_17.jpeg)

![](_page_56_Picture_1.jpeg)

### **Kreiranje novih predložaka**

![](_page_57_Picture_12.jpeg)

### **Kreiranje novih predložaka**

![](_page_58_Picture_12.jpeg)

![](_page_59_Picture_0.jpeg)

- $\checkmark$  korištenje UT
- $\checkmark$  Theme Options & Theme Roller
- $\checkmark$  prilagodba UT + APEX Nitro

**Do Don't**

- inline CSS/JS
- unsubscribe UT-a
- izrada nove teme (from scratch)

## **Pitanja?**

### Hvala!